# **PEMBENTUKAN POHON KLASIFIKASI BINER DENGAN**

# **ALGORITMA QUEST**

# **SKRIPSI SARJANA MATEMATIKA**

**Oleh:**

# **YONA MALANI**

**07 134 032**

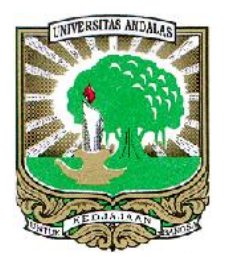

# **JURUSAN MATEMATIKA**

# **FAKULTAS MATEMATIKA DAN ILMU PENGETAHUAN ALAM**

# **UNIVERSITAS ANDALAS**

# **PADANG**

**2011**

#### **BAB I**

#### **PENDAHULUAN**

## **1.1 Latar Belakang**

Masalah klasifikasi (pengelompokan) sering dijumpai pada kehidupan sehari-hari, baik dibidang pendidikan, sosial, industri, kesehatan maupun perbankan. Contoh masalah klasifikasi dalam bidang pendidikan adalah klasifikasi sekolah berdasarkan akreditasi sekolah. Dalam bidang kesehatan dilakukan pengklasifikasian penyakit berdasarkan tingkat keseriusan dan bahaya yang ditimbulkan.

Dalam statistika, dikenal berbagai metode untuk mengklasifikasikan objek. Klasifikasi dapat dilakukan dengan menggunakan pendekatan parametrik maupun pendekatan nonparametrik. Pendekatan parametrik biasanya sangat tergantung dari asumsi-asumsi mengenai sebaran data sehingga bila asumsi tersebut tidak terpenuhi, maka hasil yang diperoleh menjadi tidak valid. Pendekatan nonparametrik digunakan untuk mengatasi keterbatasan dari pendekatan parametrik. Pendekatan ini tidak bergantung pada asumsi tertentu sehingga memberikan kemudahan dalam menganalisa data tetapi tetap mempunyai tingkat akurasi yang tinggi. Untuk mendapatkan klasifikasi yang tepat, perlu diperhatikan metode klasifikasi yang tepat.

Metode klasifikasi berstruktur pohon adalah salah satu metode klasifikasi nonparametrik yang sering digunakan. Metode ini pertama kali diperkenalkan oleh Breiman, *et. al* pada tahun 1984. Klasifikasi pada metode ini dilakukan dengan membangun sebuah pohon klasifikasi yang diperoleh melalui penyekatan berulang terhadap sebuah himpunan data (dalam hal ini diistilahkan sebagai simpul) menjadi dua atau lebih simpul baru.

Metode klasifikasi berstruktur pohon dapat dibagi menjadi dua kelompok. Kelompok pertama menghasilkan pohon biner, yaitu sebuah pohon yang setiap simpul disekat menjadi dua simpul yang saling terpisah. CART (*Classification and Regression Trees*) merupakan algoritma yang diperkenalkan oleh Breiman, *et*.*al* (1984), sedangkan QUEST (*Quick, Unbiased, Efficient Statistical Trees*) merupakan algoritma yang diperkenalkan oleh Loh dan Shih (1997). CART dan QUEST merupakan contoh metode yang menghasilkan pohon seperti ini. Kelompok kedua adalah kelompok yang menghasilkan pohon non-biner, yaitu sebuah pohon yang setiap simpul disekat menjadi dua atau lebih simpul yang terpisah. CHAID (*Chi-squared Automatic Interaction Detector*) merupakan salah satu algoritma yang diperkenalkan oleh Kass (1980), sedangkan CRUISE (*Classification Rule with Unbiased Interaction Selection and Estimation*) merupakan algoritma yang diperkenalkan oleh Kim dan Loh (2001). CHAID dan CRUISE merupakan contoh metode klasifikasi yang menghasilkan pohon nonbiner.

Pada penelitian ini, akan dibahas metode klasifikasi berstruktur biner menggunakan metode QUEST. Hal tersebut dilatarbelakangi karena metode QUEST ini masih relatif baru dan jarang dibahas. Salah satu hal yang menarik untuk diketahui adalah bagaimana membentuk pohon klasifikasi dengan metode QUEST dan bagaimana menerapkan metode QUEST pada data.

#### **1.2 Perumusan Masalah**

Berdasarkan latar belakang di atas, maka yang menjadi permasalahan dalam penelitian adalah bagaimana cara pembentukan pohon klasifikasi biner dengan algoritma QUEST dan bagaimana menerapkan metode QUEST pada data.

# **1.3 Batasan Masalah**

Penelitian ini hanya akan membahas pembentukan pohon klasifikasi dengan metode QUEST, tanpa dilanjutkan dengan proses pemangkasan yang biasanya dilakukan untuk memilih pohon terbaik**.** 

## **1.4 Tujuan Penelitian**

Tujuan penulisan tugas akhir ini adalah :

- 1. mempelajari bagaimana metode QUEST digunakan dalam membentuk pohon klasifikasi biner.
- 2. menerapkan metode QUEST dalam mengklasifikasikan pengamatan .

# **1.5 Sistematika Penulisan**

Sistematika penulisan dalam penelitian ini adalah sebagai berikut :

BAB I : PENDAHULUAN

Bab ini berisikan latar belakang, perumusan masalah, batasan masalah, tujuan penelitian dan sistematika penulisan.

BAB II : LANDASAN TEORI

Bab ini berisikan teori-teori yang menjadi landasan metode QUEST.

BAB III : METODE QUEST

Bab ini berisikan pembahasan metode QUEST dan penerapannya.

BAB IV : PENUTUP

Bab ini berisikan kesimpulan dari analisis dan saran.

#### **BAB II**

## **LANDASAN TEORI**

Pada bab ini akan dibahas tentang skala pengukuran data dan metodemetode statistika yang menjadi dasar pada metode QUEST, yaitu uji khi-kuadrat untuk kebebasan, uji *F*, uji Levene, analisis diskriminan kuadratik, dan pengertian metode klasifikasi berstruktur pohon.

#### **2.1 Skala Pengukuran Data [8]**

Skala pengukuran adalah penempatan angka atau lambang untuk menyatakan suatu hasil pengamatan/pengukuran terhadap sesuatu objek. Secara umum terdapat 4 skala pengukuran, yaitu :

1. Skala nominal

Skala nominal adalah skala pengukuran data yang digunakan untuk mengklasifikasi objek-objek dalam kelompok (kategori) yang terpisah untuk menunjukkan kesamaan atau perbedaan ciri-ciri tertentu dari objek yang diamati. Kategori (kelompok) yang ada sudah didefinisikan sebelumnya dan dilambangkan dengan kata-kata, huruf simbol atau angka.

Data berskala nominal memiliki ciri-ciri :

- a. hanya bersifat membedakan kategori, tidak bisa diurutkan mana yang lebih tinggi dan yang lebih rendah.
- b. kategori-kategori bersifat *mutually exclusive*, artinya setiap individu hanya dikategorikan pada satu kategori dan tidak tumpang tindih. Contoh skala nominal adalah agama, jenis kelamin, suku bangsa, golongan darah dan sebagainya.

#### 2. Skala ordinal

Skala ordinal memiliki semua karakteristik skala nominal, kecuali bahwa pada skala ini terdapat urutan atau peringkat antarkategori. Angka yang digunakan untuk melambangkan kategori tidak memiliki nilai absolut, hanya menunjukkan posisi sebuah kategori relatif terhadap kategori lainnya.

Contoh skala ordinal adalah status sosial yang dikategorikan menjadi status sosial atas, status sosial menengah, status sosial bawah.

3. Skala interval

Skala interval memiliki semua karakteristik skala ordinal. Perbedaannya dengan skala ordinal adalah bahwa skala ini mempunyai satuan skala. Antar angka kategori memiliki jarak yang sama. Skala ini tidak mempunyai titik nol yang sesungguhnya, yang artinya titik nol merupakan sesuatu yang bermakna ada dengan nilai nol.

Contoh skala interval adalah suhu  $({}^{0}C)$ .

4. Skala rasio

Skala rasio sama dengan skala interval, tetapi skala rasio mempunyai titik nol yang sesungguhnya, yang artinya titik nol merupakan nilai yang bermakna tidak ada.

Contoh skala rasio adalah berat badan, panjang, usia, lama waktu dan sebagainya.

Data dengan skala nominal dan ordinal seringkali disebut sebagai data kategorik sedangkan data dengan skala interval dan rasio biasa disebut data numerik.

#### **2.2 Pengujian Hipotesis**

Ilmu statistika adalah ilmu yang mempelajari prosedur-prosedur yang digunakan dalam pengumpulan data, penyajian, analisis dan penafsiran data. Secara umum, ilmu statistika dapat dikelompokkan menjadi dua kelompok, yaitu statistika deskriptif dan statistika inferensia. Statistika deskriptif merupakan metode-metode yang berkaitan dengan pengumpulan dan penyajian data sehingga memberikan informasi yang berguna, sedangkan statistika inferensia merupakan semua metode yang berhubungan dengan analisis sebagian data sehingga sampai pada penarikan kesimpulan mengenai keseluruhan data.

Statistika inferensia dapat dilakukan dengan beberapa metode. Salah satunya dengan pengujian hipotesis. Pengujian hipotesis adalah metode perumusan sejumlah kaidah yang akan menghasilkan suatu kesimpulan untuk menerima atau menolak suatu penyataan tertentu. Langkah-langkah pengujian hipotesis dapat dibuat seperti berikut :

1. Rumuskan hipotesis

Hipotesis adalah pernyataan awal yang akan diuji dalam suatu pengujian hipotesis. Hipotesis awal (*H*0) adalah hipotesis yang dirumuskan dengan harapan akan ditolak. Hipotesis alternatif (*H*1) adalah hipotesis yang dirumuskan dengan harapan akan diterima.

2. Tetapkan taraf nyata pengujian  $(\alpha)$ 

 $\alpha$  merupakan galat pengujian dengan kesalahan jenis I, yaitu kesalahan karena menolak hipotesis awal yang benar.

3. Pilih statistik uji yang sesuai

Statistik uji adalah nilai yang diambil dari contoh dan digunakan sebagai dasar menerima atau menolak hipotesis awal.

4. Tentukan titik kritis

Titik kritis adalah suatu nilai yang menjadi batas untuk menerima atau menolak hipotesis awal.

5. Tentukan nilai statistik uji

Nilai statistik uji diambil berdasarkan data contoh.

6. Kesimpulan

Jika statistik uji berada pada daerah kritis maka hipotesis awal ditolak. Jika statistik uji berada pada daerah penerimaan maka hipotesis awal diterima. Penarikan kesimpulan juga dapat dilakukan dengan membandingkan nilai  $\alpha$ dengan nilai *p*, yaitu jika nilai  $p <$  nilai  $\alpha$  maka hipotesis awal ditolak dan jika nilai  $p >$ nilai  $\alpha$  maka hipotesis awal diterima.

## **2.3 Uji Khi-Kuadrat untuk kebebasan**

Apabila antara dua peubah tidak ada hubungan, maka dapat dikatakan bahwa keduanya saling bebas. Meskipun nilai salah satu peubah untuk suatu objek diketahui, ini tidak akan membantu dalam menentukan nilai peubah yang lain untuk objek yang sama[6].

Uji Khi-Kuadrat untuk memeriksa kebebasan digunakan untuk memutuskan apakah dua peubah kategorik dalam suatu kelompok saling bebas. Uji ini memiliki asumsi-asumsi sebagai berikut :

a. Data terdiri dari sebuah contoh acak sederhana berukuran *n* dari suatu populasi yang diminati.

b. Hasil–hasil pengamatan dalam contoh dapat diklasifikasi secara silang (*crossclassified*) menurut peubah-peubah yang diamati.

Pengklasifikasian silang dari data dengan peubah kategorik biasanya disajikan dalam tabel kontingensi dua arah atau lebih. Bila terdapat dua peubah kategorik, data disajikan dalam tabel kontingensi dua arah seperti pada tabel berikut ini.

| Kategori<br>peubah | Kategori peubah kedua |          |   |               |         |  |
|--------------------|-----------------------|----------|---|---------------|---------|--|
| pertama            |                       | 2        | . | $\mathcal{C}$ | Jumlah  |  |
|                    | $n_{11}$              | $n_{12}$ | . | $n_{1c}$      | $n_{1}$ |  |
| 2                  | $n_{21}$              | $n_{22}$ | . | $n_{2c}$      | $n_{2}$ |  |
|                    |                       |          |   |               |         |  |
| r                  | $n_{r1}$              | $n_{r2}$ | . | $n_{rc}$      | $n_r$   |  |
| Jumlah             | $n_{1}$               | $n_{2}$  |   | $n_c$         | п       |  |

Tabel 2.3.1 Tabel Kontingensi Dua Arah

Tabel disusun dari *r* baris dan *c* kolom dengan *r* dan *c* masing-masing adalah banyaknya kategori dari peubah kategorik pertama dan kedua. Isi sel pada baris-*i* ( $i = 1, 2, ..., r$ ) dan kolom ke-*j* ( $j = 1, 2, ..., c$ ) adalah banyaknya pengamatan yang berasal dari kategori-*i* peubah pertama dan kategori-*j* peubah kedua, biasa dinotasikan dengan *nij*. Isi sel ini disebut juga frekuensi sel teramati yang biasa ditulis dengan notasi *Oij*, sehingga *Oij* = *nij*. Jumlah frekuensi teramati pada kategori ke-*i* peubah pertama, ditulis dengan notasi *ni.* , sedangkan jumlah frekuensi teramati pada kategori ke-*j* peubah kedua, ditulis dengan notasi *n.j* . Tabel inilah yang menjadi dasar dalam pengujian hipotesis untuk kebebasan.

Hipotesis awal (*H*0) yang digunakan dalam uji ini adalah bahwa kedua peubah saling bebas. Hipotesis alternatif (*H*1) pada uji ini adalah bahwa kedua peubah tidak saling bebas. Uji khi-kuadrat ini dilakukan dengan membandingkan frekuensi teramati dengan frekuensi yang diharapkan jika *H*<sup>0</sup> benar.

Dalam menentukan frekuensi yang diharapkan pada suatu sel digunakan hukum peluang mengenai kebebasan dua kejadian seperti dinyatakan dalam dalil berikut :

Dalil Kaidah Penggandaan Khusus[13] :

Bila dua kejadian *A* dan *B* bebas, maka  $P(A \cap B) = P(A) P(B)$ .

Jika *A<sup>i</sup>* adalah kejadian objek berasal dari kategori ke-*i* peubah pertama dan *B<sup>j</sup>* adalah kejadian objek berasal dari kategori ke-*j* peubah kedua, maka peluang kejadian *A<sub>i</sub>* dan *B<sub>j</sub>* terjadi bersama adalah  $P(A_i \cap B_j) = \left(\frac{E_{ij}}{n}\right)$ , dengan  $E_{ij}$ adalah frekuensi yang diharapkan. Jika  $A_i$  dan  $B_j$  saling bebas, maka

$$
P(A_i \cap B_j) = P(A_i) P(B_j) = \left(\frac{n_i}{n}\right) \left(\frac{n_j}{n}\right) \dots \dots \dots \dots \dots \dots \dots \dots \dots \dots \dots \dots \tag{2.3.1}
$$

Dengan demikian,  $\left(\frac{n_i}{n}\right)\left(\frac{n_j}{n}\right) = \frac{E_{ij}}{n}$ , sehingga

$$
E_{ij} = n\left(\frac{n_i}{n}\right)\left(\frac{n_j}{n}\right) = \left(\frac{n_i n_j}{n}\right) \dots \dots \dots \dots \dots \dots \dots \dots \dots \dots \dots \dots \dots \dots \tag{2.3.2}
$$

Dari frekuensi sel yang teramati  $(O_{ij})$  dan frekuensi sel yang diharapkan  $(E_{ij})$  tersebut dapat dihitung suatu statistik uji khi-kuadrat  $(\chi^2)$  yang mencerminkan perbedaan antara keduanya, yang dirumuskan sebagai berikut :

Dalam pengambilan keputusan,  $H_0$  ditolak pada taraf nyata  $\alpha$  jika nilai statistik uji  $\chi^2$  hasil perhitungan lebih besar daripada nilai  $\chi^2_{\alpha,r-1,c-1}$ .

# **2.4 Uji ANOVA** *F*

Uji ANOVA *F* biasa digunakan untuk membandingkan nilai tengah dari dua atau lebih kelompok contoh yang saling bebas. Ukuran contoh antara masingmasing kelompok contoh tidak harus sama, tetapi perbedaan yang besar dalam ukuran contoh dapat mempengaruhi hasil uji perbandingan nilai tengah.

Misalkan merupakan pengamatan ke-*i* dari kelompok ke-*k*, maka dapat disajikan struktur data seperti pada tabel berikut ini.

|              | Kelompok    |                |          |             |           |
|--------------|-------------|----------------|----------|-------------|-----------|
|              |             | $\overline{2}$ | $\cdots$ | K           |           |
|              | $x_{11}$    | $x_{21}$       | $\cdots$ | $x_{K1}$    |           |
|              | $x_{12}$    | $x_{22}$       | $\cdots$ | $x_{K2}$    |           |
|              |             |                |          |             |           |
|              | $x_{1n_1}$  | $x_{2n_2}$     | $\cdots$ | $x_{Kn_K}$  |           |
| Jumlah       | $T_{1}$     | $T_{2}$        | $\cdots$ | $T_K$       | T<br>٠.   |
| Nilai tengah | $\bar{x}_1$ | $\bar{x}_2$    | .        | $\bar{x}_K$ | $\bar{x}$ |

Tabel 2.4.1 Tabel Struktur Data ANOVA *F*

Bila  $\mu_k$  adalah nilai tengah dari kelompok ke- $k$  ( $k = 1, 2, ..., K$ ) maka hipotesis yang digunakan dalam uji ini adalah

 $H_0$  :  $\mu_1 = \mu_2 = \cdots = \mu_K$ *H*<sub>1</sub> : ada  $\mu_k \neq \mu_{k'}$ ,  $k \neq k'(k, k' = 1, 2, ..., K)$ .

Statistik uji yang digunakan adalah statistik uji *F* yang biasanya diperoleh dengan terlebih dahulu membentuk Tabel 2.4.2 seperti di bawah ini :

| 1 40 VI = 1 1 1 = 1 40 VI 1 11 1 0 7 1 1 1 |            |                         |                   |            |  |  |
|--------------------------------------------|------------|-------------------------|-------------------|------------|--|--|
| Sumber Keragaman                           | Jumlah     | Derajat<br><b>Bebas</b> | Kuadrat<br>Tengah | $F$ hitung |  |  |
| Nilai tengah Kolom                         | JKK        | $K-1$                   | JK K<br>$K - 1$   |            |  |  |
| Galat                                      | <b>JKG</b> | $N-K$                   | JKG               |            |  |  |
| Total                                      | IKT        |                         |                   |            |  |  |

Tabel 2.4.2 Tabel ANOVA *F*

dengan :

$$
JKK = \left(\sum_{k=1}^{K} \frac{T_k^2}{n_k} - \frac{T^2}{N}\right)
$$
  

$$
JKG = \left(\sum_{k=1}^{K} \sum_{i=1}^{n_k} x_{ki}^2 - \frac{T^2}{N}\right) - \left(\sum_{k=1}^{K} \frac{T_k^2}{n_k} - \frac{T^2}{N}\right)
$$
  
 $i = 1, 2, ..., n_k, k = 1, 2, ..., K.$ 

*N* : jumlah seluruh data

*K* : jumlah kelompok

- $n_k$ : ukuran contoh kelompok ke- $k$
- : jumlah pengamatan kelompok ke-*k*
- : jumlah pengamatan seluruh data
- : pengamatan ke-*i* dari kelompok ke-*k.*

Dalam pengambilan keputusan,  $H_0$  ditolak pada taraf nyata  $\alpha$  jika nilai statistik uji *F* hasil perhitungan lebih besar daripada nilai  $F_{\alpha,K-1,N-K}$ .

## **2.5 Uji Levene** *F*

Uji Levene *F* digunakan untuk menguji kesamaan ragam peubah dari dua kelompok atau lebih. Hipotesis yang digunakan dalam uji ini adalah

 $H_0$  :  $\sigma_1^2 = \sigma_2^2 = \cdots = \sigma_K^2$ *H*<sub>1</sub> : ada  $\sigma_k^2 \neq \sigma_{k'}^2$ ,  $k \neq k'(k, k' = 1, 2, ..., K)$ .

Untuk mendapatkan statistik uji ini, data ditransformasikan dulu menjadi simpangan mutlaknya terhadap nilai tengah data, yaitu  $y_{ki} = |x_{ki} - \bar{x}_k|$ ,

dengan :

$$
i = 1, 2, ..., n_k, k = 1, 2, ..., K
$$

 $\mathbf{y}_{ki}\,$ : hasil transformasi data pengamatan ke-*i* dari kelompok ke-*k* 

 $\bar{x}_k$ : nilai tengah contoh kelompok ke-*k* 

: pengamatan ke-*i* dari kelompok ke-*k.*

Lakukan statistik uji ANOVA *F* pada data yang telah ditransformasi untuk mendapatkan nilai statistik uji Levene *F*.

Dalam pengambilan keputusan,  $H_0$  ditolak pada taraf nyata  $\alpha$  jika nilai statistik uji Levene *F* hasil perhitungan lebih besar daripada nilai  $F_{\alpha,K-1,N-K}$ .

# **2.6 Analisis Diskriminan Kuadratik [9]**

Analisis diskriminan bertujuan untuk membentuk fungsi diskriminan yang mampu membedakan kelompok. Analisis ini dilakukan berdasarkan suatu perhitungan statistik terhadap objek-objek yang telah diketahui dengan jelas dan mantap pengelompokannya.

Fungsi diskriminan dapat disebut dengan fungsi pembeda. Fungsi diskriminan yang dibangun dengan asumsi bahwa kelompok-kelompok memiliki matriks ragam peragam yang sama dinamakan fungsi diskriminan linier, sedangkan fungsi yang dibangun tanpa asumsi tersebut dinamakan fungsi diskriminan kuadratik.

Misalkan  $\mathbf{x} = (x_1, x_2, ..., x_p)$ , maka dapat disajikan struktur data seperti pada tabel berikut ini.

| Peubah           | Kelompok       |                |  |                |  |
|------------------|----------------|----------------|--|----------------|--|
|                  |                |                |  | K              |  |
| $X_1$            | $\bar{x}_{11}$ | $\bar{x}_{12}$ |  | $\bar{x}_{1K}$ |  |
| $X_2$            | $\bar{x}_{21}$ | $\bar{x}_{22}$ |  | $\bar{x}_{2K}$ |  |
|                  |                |                |  |                |  |
| $\Lambda_{\eta}$ | $\bar{x}_{p1}$ | $\bar{x}_{p2}$ |  | $\bar{x}_{pK}$ |  |

Tabel 2.6.1 Tabel Struktur Data Analisis Diskriminan Kuadratik

Bila  $f_k(x)$  adalah fungsi kepekatan peluang bersama dari contoh acak yang berasal dari kelompok ke- $k$  ( $k = 1, 2, ..., K$ ). Jika contoh acak pada kelompok tersebut menyebar menirut sebaran normal multivariat, maka

$$
f_k(x) = \frac{1}{(2\pi)^{p/2} |\sum_k|^{1/2}} \exp\left[-\frac{1}{2}(x - \mu_k)^t \sum_k^{-1} (x - \mu_k)\right] \dots \dots (2.6.1),
$$

dengan :

 $\mu_k$  adalah vektor nilai tengah kelompok ke- $k$ 

 $\sum_{k}$  adalah matriks ragam peragam kelompok ke- $k$ 

*p* adalah banyaknya peubah.

Skor diskriminan kuadratik untuk sebuah pengamatan dengan nilai  $x^* = (x_1^*, x_2^*, \dots, x_p^*)$  terhadap kelompok ke–*k* adalah

$$
d_k^Q(x^*) = -\frac{1}{2}\ln|\sum_k| - \frac{1}{2}(x^* - \mu_k)^t \sum_k^{-1} (x^* - \mu_k) + \ln p_k \dots (2.6.2),
$$

dengan :

 $p_k$  adalah peluang awal dari kelompok ke- $k$  ( $k = 1, 2, ..., K$ ).

Bila individu yang berasal dari kelompok *k* dinyatakan sebagai kelompok *a*, maka peluangnya dinotasikan menjadi P(*a*|*k*).

Kelompokkan  $x^*$  ke-*k* jika

Skor kuadratik 
$$
d_k^Q(\mathbf{x}^*)
$$
 = max { $d_1^Q(\mathbf{x}^*)$ ,  $d_2^Q(\mathbf{x}^*)$ , ...,  $d_K^Q(\mathbf{x}^*)$ } (2.6.3).

Dalam prakteknya,  $\mu_k$  dan  $\Sigma_k$  tidak diketahui, tetapi data contoh yang telah dikelompokkan secara benar tersedia untuk pengkonstruksian taksiran  $\mu_k$ dan  $\Sigma_k$ . Kuantitas contoh yang relevan untuk kelompok ke-*k* adalah

 $\overline{x}_k$ : vektor nilai tengah contoh dari kelompok ke-*k* 

- : matriks peragam contoh dari kelompok ke-*k*
- $n_k$ : ukuran contoh dari kelompok ke-*k*.

Taksiran dari skor diskriminan kuadratik :

$$
\hat{d}_{k}^{Q}(x^{*}) = -\frac{1}{2}\ln|S_{k}| - \frac{1}{2}(x^{*} - \overline{x}_{k})^{t} S_{k}^{-1}(x^{*} - \overline{x}_{k}) + \ln p_{k} \dots \dots (2.6.4).
$$

Kelompokkan  $x^*$  ke-*k* jika

Skor kuadratik 
$$
\hat{d}_{k}^{Q}(x^{*}) = \max \{ \hat{d}_{1}^{Q}(x^{*}), \hat{d}_{2}^{Q}(x^{*}), ..., \hat{d}_{K}^{Q}(x^{*}) \}
$$
 (2.6.5).

## **2.7 Metode Klasifikasi Berstruktur Pohon**

Dalam statistika, terdapat berbagai metode yang dapat digunakan dalam menarik kesimpulan mengenai hubungan antara suatu peubah respon dengan beberapa peubah bebas. Jika peubah respon berupa data kuantitatif maka analisa mengenai hubungan peubah bebas dan respon biasanya dilakukan melalui analisis regresi biasa. Namun, bila peubah respon merupakan data kualitatif maka analisa mengenai hubungan peubah bebas dan respon salah satunya dapat dilakukan melalui teknik klasifikasi.

Metode klasifikasi berstruktur pohon merupakan metode statistika yang digunakan untuk memperkirakan keanggotaan amatan atau objek dalam kelaskelas peubah respon kategorik, yang keanggotaannya diduga berdasarkan pengukuran terhadap satu peubah bebas atau lebih. Metode ini menghasilkan sebuah pohon klasifikasi (*classification tree*) yang dibentuk melalui penyekatan data secara berulang (rekursif) terhadap suatu himpunana data, di mana

pengelompokan dan nilai-nilai peubah bebas setiap amatan pada data contoh sudah diketahui. Setiap himpunan data dinyatakan sebagai simpul dalam pohon yang terbentuk [5].

Pohon klasifikasi dapat disajikan dalam sebuah gambar berikut:

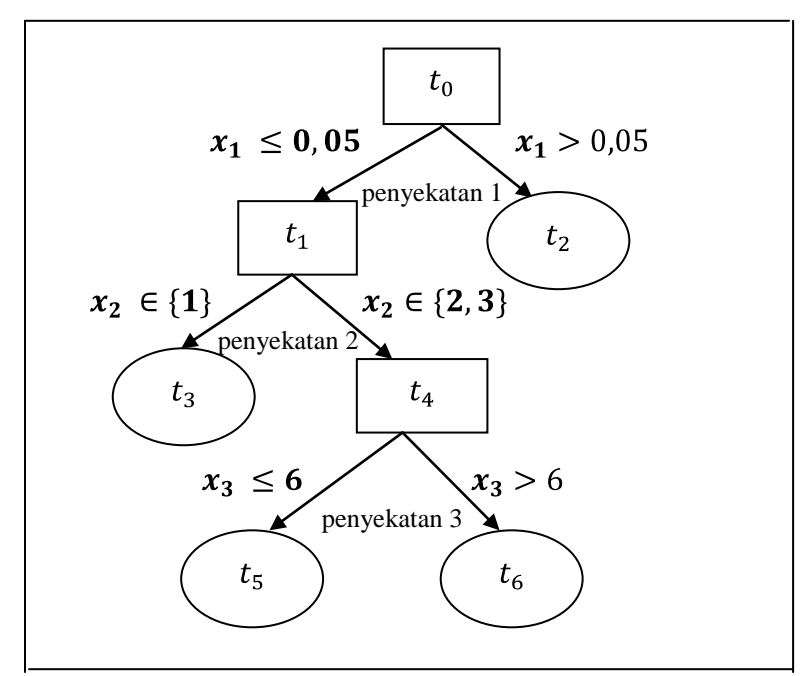

Gambar 2.6.1 Pohon Klasifikasi

Dalam pohon klasifikasi seperti pada Gambar 2.6.1, himpunan data awal disebut simpul induk, dinotasikan sebagai *t0*. Pada simpul *t0*, dilakukan penyekatan sehingga terbentuk simpul *t<sup>1</sup>* dan *t2*. Penyekatan dilakukan secara berulang sampai diperoleh sebuah simpul yang tidak dapat disekat lagi, yang disebut simpul akhir. Simpul yang tidak termasuk pada simpul induk dan simpul akhir disebut simpul dalam. Dapat dilihat bahwa *t1*, *t<sup>4</sup>* adalah simpul dalam sedangkan *t2*, *t3*, *t<sup>5</sup>* dan *t<sup>6</sup>* adalah simpul akhir [4]. Pada simpul-simpul akhir ini dilakukan pendugaan respon.

Penyekatan terhadap sebuah simpul dilakukan berdasarkan nilai suatu peubah bebas (titik penyekat). Peubah bebas yang digunakan untuk menyekat sebuah simpul dinamakan sebagai peubah penyekat. Peubah penyekat dapat berupa peubah kategorik maupun peubah kontinu. Pada Gambar 2.6.1 terlihat bahwa simpul  $t_0$  disekat berdasarkan peubah  $x_1$  menjadi simpul  $t_1$  bila  $x_1 \le 0.05$ dan simpul  $t_2$  bila  $x_1 > 0.05$ . Simpul dalam  $t_1$  disekat lagi berdasarkan peubah  $x_2$ menjadi simpul  $t_3$  bila  $x_2 \in \{1\}$  dan  $t_4$  bila  $x_2 \in \{2, 3\}$ . Simpul dalam  $t_4$  disekat lagi berdasarkan peubah  $x_3$  menjadi simpul  $t_5$  bila  $x_3 \leq 6$  dan  $t_6$  bila  $x_3 > 6$ . Dalam menyekat suatu simpul, setiap peubah bebas memiliki kesempatan untuk terpilih sebagai peubah penyekat, meskipun peubah tersebut telah terpilih sebelumnya sebagai peubah penyekat simpul lain.

Proses penyekatan terhadap simpul dilakukan secara berulang sampai ditemukan salah satu dari tiga hal berikut:

- a. respon di semua simpul sudah homogen nilainya
- b. tidak ada lagi peubah bebas yang bisa digunakan
- c. jumlah objek di dalam simpul sudah terlalu sedikit untuk menghasilkan pemisahan yang memuaskan.

Dalam pembentukan pohon klasifikasi, proses penyekatan terhadap suatu simpul dapat bersifat biner atau non biner. Pada penyekatan biner, setiap simpul hanya boleh disekat menjadi dua simpul baru, sedangkan pada penyekatan non biner setiap simpul dapat menghasilkan lebih dari dua simpul baru. Gambar 2.6.1 merupakan pohon klasifikasi dengan penyekatan biner.

Pohon yang dibentuk dari proses penyekatan tersebut dapat berukuran sangat besar. Bila pohon berukuran besar, biasanya penduga respon cenderung lebih tepat, tapi sulit diinterpretasi. Bila pohon kecil, pohon mudah diinterpretasi namun penduga respon cenderung tidak tepat. Pohon terbaik yaitu pohon yang memiliki keseimbangan antara ukuran pohon dan ketepatan penduga respon. Untuk menghasilkan pohon terbaik dilakukan pemangkasan pohon yang sudah terbentuk.

#### **BAB III**

# **METODE QUEST**

## **3.1 Metode Quest**

QUEST (*Quick, Unbiased, Efficient Statistical Trees*) merupakan salah satu metode yang digunakan untuk membentuk pohon klasifikasi. QUEST merupakan algoritma pemisah yang menghasilkan pohon biner yang digunakan untuk klasifikasi. Algoritma pembentukan pohon klasifikasi ini merupakan modifikasi dari analisis diskriminan kuadratik.

Pada algoritma ini, proses penyekatan dapat dilakukan pada peubah tunggal *(univariate)*. Pemilihan peubah penyekat pada QUEST menerapkan uji kebebasan khi-kuadrat untuk peubah kategorik dan uji *F* untuk peubah numerik. Suatu peubah dipilih sebagai peubah penyekat jika menghasilkan kelompok dengan tingkat kehomogenan peubah respon yang paling besar. Penentuan titik penyekat pada pohon klasifikasi ini dilakukan dengan menerapkan analisis diskriminan kuadratik. Pemilihan peubah dan penentuan titik penyekat dilakukan secara terpisah. Komponen dasar QUEST adalah beberapa peubah bebas yang merupakan peubah kategorik atau numerik dan peubah respon yang merupakan peubah kategorik.

#### **3.2 Algoritma QUEST**

Berikut ini akan dijelaskan algoritma pembentukan pohon pada QUEST. Algoritma ini dipisah menjadi tiga bagian, yaitu algoritma pemilihan peubah penyekat, algoritma penentuan titik penyekat dan algoritma transformasi peubah kategorik menjadi peubah numerik

#### **3.2.1 Algoritma Pemilihan Peubah Penyekat**

Dalam tulisan ini akan dibahas algoritma pemilihan peubah penyekat berupa satu peubah. Dalam menentukan peubah penyekat pada suatu simpul setiap peubah memiliki kesempatan untuk terpilih sebagai peubah penyekat, meskipun peubah tersebut telah terpilih sebagai peubah penyekat untuk simpul sebelumnya.

Berikut adalah langkah-langkah pemilihan peubah penyekat :

- 1. Untuk setiap peubah  $X$ :
	- Jika X merupakan peubah kategorik, lakukan uji  $\chi^2$  untuk kebebasan antara peubah dan peubah respon *Y* dan hitung nilai *p* dari pengujian tersebut.
	- Jika merupakan peubah numerik, lakukan uji ANOVA *F* dan hitung nilai *p* dari pengujian tersebut.
- 2. Pilih peubah dengan nilai *p* terkecil.
- 3. Bandingkan nilai  $p$  terkecil dengan taraf  $\alpha/M_1$ , dengan pilih taraf nyata  $\alpha$  = 0,05 dan  $M_1$  adalah banyaknya peubah bebas.
	- Jika nilai  $p$  kurang dari  $\alpha/M_1$ , maka pilih peubah yang bersesuaian sebagai peubah penyekat. Teruskan ke langkah (5).
	- Jika nilai *p* lebih dari  $\alpha/M_1$ , teruskan ke langkah (4).
- 4. Untuk setiap peubah  $X$  yang numerik, maka hitung nilai  $p$  dari uji Levene untuk menguji kehomogenan ragam.
	- Pilih peubah dengan nilai *p* terkecil.
	- Bandingkan nilai *p* terkecil dari uji Levene dengan taraf  $\alpha/(M_1+M_2)$ , dengan *M*<sup>2</sup> adalah banyaknya peubah bebas numerik.
	- Jika nilai *p* kurang dari  $\alpha/(M_1+M_2)$ , maka pilih peubah yang bersesuaian sebagai peubah penyekat. Teruskan ke langkah (5).
- Jika nilai *p* lebih dari  $\alpha/(M_1 + M_2)$ , maka peubah tersebut tidak dipilih menjadi peubah penyekat.
- 5. Misalkan  $X^*$  adalah peubah penyekat yang diperoleh dari langkah (3) atau (4).
	- Jika  $X^*$  merupakan peubah numerik, maka teruskan ke langkah (6).
	- Jika  $X^*$  merupakan peubah kategorik,  $X^*$  ditranformasikan ke dalam peubah *dummy*, lalu proyeksikan ke dalam koordinat diskriminan terbesarnya. Proyeksi ke dalam koordinat diskriminan terbesar dapat dilihat pada Subbab 3.2.3.
- 6. Lakukan analisis diskriminan kuadratik untuk menentukan titik penyekat.

#### **3.2.2 Algoritma Penentuan Titik Penyekat**

Misalkan peubah respon memiliki dua kategori. Misalkan pula bahwa  $X^*$ merupakan peubah yang terpilih untuk menyekat simpul *t*.

- 1. Definisikan  $\bar{x}_0$  dan  $s^2$ <sub>0</sub> adalah nilai tengah dan ragam  $X^*$  dari pengamatan dengan respon 0, sedangkan  $\bar{x}_1$  dan s<sup>2</sup><sub>1</sub> adalah nilai tengah dan ragam  $X^*$  dari pengamatan dengan respon 1. Misalkan  $P(k|t) = N_{k,t}/N_k$  merupakan peluang dari masing-masing kategori peubah respon, dengan  $N_{k,t}$  adalah jumlah data pada simpul *t* untuk respon *k* dan  $N_k$  adalah jumlah data pada simpul awal untuk respon *k*.
- 2. Tentukan solusi dari persamaan

$$
P(0|t)s_0^{-1}\varphi\left(\frac{x-\bar{x}_0}{s_0}\right) = P(1|t)s_1^{-1}\varphi\left(\frac{x-\bar{x}_1}{s_1}\right).
$$

Solusi tersebut dapat ditentukan dengan menentukan akar persamaan kuadrat  $ax^{2} + bx + c = 0$ , dengan :

$$
a = s^2{}_0 - s^2{}_1
$$

$$
b = 2(\bar{x}_0 s^2 - \bar{x}_1 s^2) \nc = (\bar{x}_1 s_0)^2 - (\bar{x}_0 s_1)^2 + 2s^2 {}_0s^2 {}_1 \ln \left\{ \frac{P(0|t)s^2 {}_1}{P(1|t)s^2 {}_0} \right\}
$$

- 3. Simpul disekat pada titik  $x^* = d$ , di mana *d* didefinisikan sebagai berikut:
	- a. Jika $\bar{x}_0 < \bar{x}_1$ , maka $\,d = \bar{x}_0$

b. Jika 
$$
a = 0
$$
, maka  $d = \begin{cases} \frac{\bar{x}_0 + \bar{x}_1}{2} - (\bar{x}_0 - \bar{x}_1)^{-1} s^2{}_0 \ln \left\{ \frac{P(0|t)}{P(1|t)} \right\}, \bar{x}_0 \neq \bar{x}_1 \\ \bar{x}_0, \bar{x}_0 = \bar{x}_1 \end{cases}$ 

c. Jika  $a \neq 0$ , maka:

▶ Jika b<sup>2</sup> – 4ac < 0, maka 
$$
d = \frac{1}{2} (\bar{x}_0 + \bar{x}_1)
$$

- $\triangleright$  Jika b<sup>2</sup> 4ac  $\geq$  0, maka :
	- *d* adalah akar dari  $\frac{-b \pm \sqrt{b^2-4ac}}{2a}$  yang lebih mendekati nilai  $\bar{x}_0$ , dengan

syarat menghasilkan dua simpul tak-kosong.

#### **3.2.3 Algoritma Transformasi Peubah Kategorik menjadi Peubah Numerik**.

Misalkan *X* adalah peubah kategorik, dengan kategori *b*<sub>1</sub>, *b*<sub>2</sub>, ..., *b*<sub>L</sub>. Transformasi X menjadi peubah numerik  $\xi$  untuk tiap kelas X dilakukan dengan langkah-langkah sebagai berikut :

1. Transformasikan masing-masing nilai ke vektor *dummy L* dimensi

$$
\boldsymbol{v} = (v_1, v_2, \ldots, v_L),
$$

$$
dengan \nu_l = \begin{cases} 1 & x = b_l \\ 0 & x \neq b_l \end{cases}, l = 1, 2, ..., L
$$

2. Cari nilai tengah untuk  $X$ 

$$
\overline{\mathbf{v}} = \frac{\sum_{l=1}^{L} f_l \mathbf{v}_l}{N_t} \qquad \qquad \overline{\mathbf{v}}^{(k)} = \frac{\sum_{l=1}^{L} n_l \mathbf{v}_l}{N_{k,t}}
$$

dengan :

 $\bar{v}$  : rata-rata untuk semua pengamatan pada simpul *t* 

- $\bar{v}^{(k)}$ : rata-rata untuk semua pengamatan pada simpul *t* untuk kelompok ke-*k*
- $f_1$ : jumlah pengamatan pada simpul *t* untuk  $v_1$
- $n_l$ : jumlah pengamatan pada simpul *t* kelompok ke-*k* untuk  $v_l$
- : jumlah pengamatan pada simpul *t*
- : jumlah pengamatan pada simpul *t* untuk kelompok ke-*k.*
- 3. Tentukan matriks *L* x *L* berikut :

$$
\overline{\boldsymbol{v}} = \frac{\sum_{l=1}^{L} f_l \boldsymbol{v}_l}{N_t} \qquad \qquad \overline{\boldsymbol{v}}^{(k)} = \frac{\sum_{l=1}^{L} n_l \boldsymbol{v}_l}{N_{k,t}}
$$
\n
$$
\boldsymbol{B} = \sum_{k=1}^{K} N_{k,t} \left( \overline{\boldsymbol{v}}^{(k)} - \overline{\boldsymbol{v}} \right) \left( \overline{\boldsymbol{v}}^{(k)} - \overline{\boldsymbol{v}} \right)'
$$
\n
$$
\boldsymbol{T} = \sum_{l=1}^{L} f_l (\boldsymbol{v}_l - \overline{\boldsymbol{v}}) (\boldsymbol{v}_l - \overline{\boldsymbol{v}})'
$$

4. Lakukan SVD dari  $T = QDQ'$ , dengan Q adalah matriks orthogonal *L* x *L*,

*D* = diag(*d*<sub>1</sub>*, ..., d*<sub>*L*</sub>) dengan *d*<sub>1</sub> ≥ *d*<sub>2</sub> ≥ ... ≥ *d*<sub>*L*</sub> ≥ 0.

5. Tentukan  $\mathbf{D}^{-\frac{1}{2}} = \text{diag}(d_1^*, ..., d_L^*),$ 

dengan 
$$
d_i^* = \begin{cases} d_i^{-1/2} \text{ jika } d_i > 0 \\ 0 \text{ lainnya.} \end{cases}
$$

- 6. Lakukan SVD dari  $\mathbf{D}^{-\frac{1}{2}}Q'BQD^{-\frac{1}{2}}$ , tentukan vektor eigen *a* yang merupakan vektor eigen yang berpadanan dengan nilai eigen terbesar.
- 7. Tentukan koordinat diskriminan terbesar dari *v*, yaitu :

$$
\xi = a'D^{-\frac{1}{2}}Q'v
$$

#### **3.3 Contoh Penerapan Metode QUEST**

## **3.3.1 Kasus**

Penerapan Metode QUEST ini akan diperlihatkan melalui kasus pengkajian faktor-faktor apa yang mempengaruhi seseorang menderita penyakit jantung. Penyakit jantung merupakan salah satu penyakit yang dapat menyebabkan kematian. Beberapa faktor yang mempengaruhi seseorang menderita penyakit jantung adalah usia, jenis kelamin, tekanan darah, kolesterol, latihan menginduksi angina, kondisi jantung dan sebagainya.

Pada usia lanjut, kemungkinan terserang penyakit jantung lebih besar. Pria beresiko terserang penyakit jantung pada usia 45 tahun, sedangkan perempuan pada usia 55 tahun. Tekanan darah yang tinggi dan kolesterol darah yang tidak normal juga dapat menyebabkan terserang penyakit jantung. Jika gula darah seseorang > 120 mg maka gula darah akan mengendap di saluran darah sehingga menghambat darah sampai ke jantung. Elektrokardiografi merupakan alat yang bisa mendeteksi serangan jantung. Elektrokardiografi juga bisa untuk mendeteksi penyakit lainnya. Bila menghasilkan kelainan gelombang, kemungkinan terserang penyakit jantung lebih besar. Apabila latihan menginduksi angina, dapat terserang penyakit jantung. Jika kondisi jantung normal, kemungkinan terserang penyakit jantung sangatlah kecil. Oleh karena itu, untuk mengetahui faktor yang lebih berpengaruh terhadap penyakit jantung dilakukan penelitian ini.

## **3.3.2 Data**

Berikut ini disajikan data yang diperoleh untuk mengkaji faktor–faktor yang mempengaruhi seseorang menderita penyakit jantung. Peubah tak bebas *Y* merupakan peubah kategori dengan dua kategori, yaitu 1 bila seseorang menderita penyakit jantung dan 0 bila seseorang tidak menderita penyakit jantung. Data ini diperoleh dari UCI Irvine Machine Learning Repository (Blake CL, Merz CJ), terdiri dari 12 peubah bebas dengan jumlah pengamatan 270.

- a. Peubah numerik
	- *X*<sup>1</sup> merupakan usia seseorang
	- *X*3 merupakan tekanan darah seseorang pada saat beristirahat
	- *X*<sup>4</sup> merupakan kolesterol darah seseorang
	- *X*<sup>7</sup> merupakan denyut jantung maksimum yang dicapai seseorang
	- *X*9 merupakan hasil *oldpeak* seseorang
- b. Peubah kategorik
	- *X*<sup>2</sup> merupakan jenis kelamin seseorang dengan dua kategori, yaitu perempuan dan laki-laki
	- *X*5 merupakan gula darah puasa seseorang dengan dua kategori, yaitu gula darah > 120 mg dan gula darah < 120 mg
	- *X*<sup>6</sup> merupakan hasil elektrokardiografi seseorang pada saat beristirahat dengan tiga kategori, yaitu normal, memiliki kelainan gelombang dan adanya kemungkinan hipertrofi vertikal
	- *X*8 merupakan latihan menginduksi angina seseorang dengan dua kategori, yaitu ya dan tidak
	- *X*10 merupakan kemiringan puncak segmen ST pada saat latihan dengan tiga kategori, yaitu condong keatas, datar dan condong kebawah
	- *X*11 merupakan jumlah pembuluh darah besar yang diwarnai oleh fluorosopy dengan empat kategori, yaitu 0, 1, 2 dan 3

- *X*<sup>12</sup> merupakan kondisi jantung dengan 3 kategori, yaitu normal, cacat tetap dan cacat sementara.

## **3.3.3 Penyelesaian dengan Metode QUEST**

Berikut akan diilustrasikan pembentukan pohon dengan menggunakan metode QUEST untuk data penyakit jantung. Simpul awal  $t_0$  terdiri dari 270 pengamatan dari dua kategori pengamatan yaitu pasien yang berpenyakit jantung (120 pengamatan) dan pasien yang tidak berpenyakit jantung (150 pengamatan). Pemilihan penyekat dipilih dengan melakukan uji ANOVA *F* bila peubah penyekat numerik dan uji  $\chi^2$  bila peubah penyekat kategorik.

Pada data ini, proses penyekatan akan dihentikan bila banyaknya data pada simpul dalam paling sedikit 50, sedangkan banyaknya data pada simpul akhir paling sedikit 20. Pilihan tersebut diambil untuk menggambarkan pohon klasifikasi dengan algoritma QUEST pada pengamatan penyakit jantung.

Sebagai ilustrasi, uji ANOVA *F* dilakukan pada peubah numerik *X*<sup>1</sup> dan uji 2 dilakukan pada peubah kategorik *X*2.

Untuk peubah  $X_1$ , misalkan  $T_1$  merupakan jumlah pengamatan peubah  $X_1$  pada pasien yang tidak terserang penyakit jantung,  $T_2$  merupakan jumlah pengamatan peubah  $X_1$  pada pasien yang terserang penyakit jantung, dan T merupakan jumlah pengamatan peubah *X*1 untuk seluruh data, diperoleh :

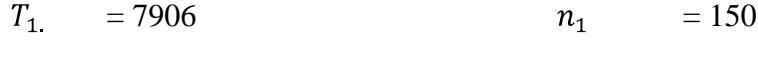

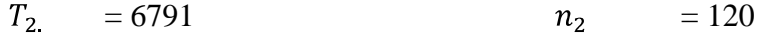

 $T = 14697$   $N = 270$ 

sehingga :

| Sumber Keragaman   | Jumlah    | Derajat<br><b>Bebas</b> | Kuadrat Tengah      | $F$ hitung  |
|--------------------|-----------|-------------------------|---------------------|-------------|
| Nilai tengah Kolom | 1006,215  |                         | $s_1^2 = 1006, 215$ | $F = 12,65$ |
| Galat              | 21314,085 | 268                     | $s_2^2 = 79,53$     |             |
| Total              | 22320,300 | 269                     |                     |             |

Tabel 3.3.1 Tabel Anova *F*

dengan :

$$
JKK = \left(\sum_{k=1}^{K} \frac{T_k^2}{n_k} - \frac{T^2}{N}\right) = \left(\frac{7906^2}{150} + \frac{6791^2}{120} - \frac{14697^2}{270}\right) = 1006,215
$$
  
\n
$$
JKG = \left(\sum_{k=1}^{K} \sum_{i=1}^{n_k} x_{ik}^2 - \frac{T^2}{N}\right) - \left(\sum_{k=1}^{K} \frac{T_k^2}{n_k} - \frac{T^2}{N}\right)
$$
  
\n
$$
= \left[\left(70^2 + 67^2 + \dots + 67^2 - \frac{14697^2}{270}\right) - \left(\frac{7906^2}{150} + \frac{6791^2}{120} - \frac{14697^2}{270}\right)\right]
$$
  
\n
$$
= (22320,3 - 1006,215) = 21314,085
$$

Dengan bantuan Minitab diperoleh nilai-*p* = 0,000

Peubah *X*<sup>2</sup> terdiri dari dua kategori, yaitu perempuan bila 0 dan laki-laki bila 1. Tabel tabulasi silang antara *X*<sup>2</sup> dan *Y* adalah sebagai berikut :

| raoci 3.3.2 raoci fickuchsi teramati $\sigma_{ll}$ |       |     |       |  |  |
|----------------------------------------------------|-------|-----|-------|--|--|
|                                                    | $X_2$ |     |       |  |  |
|                                                    |       |     | Total |  |  |
|                                                    | 20    | 100 | 120   |  |  |
|                                                    | 67    | 83  | 150   |  |  |
| Total                                              |       | 183 | 270   |  |  |

Tabel 3.3.2 Tabel frekuensi teramati (*Oij*)

Frekuensi sel yang diharapkan dapat dicari dengan cara sebagai berikut :

$$
E_{11} = \left(\frac{n_1 n_{.1}}{n}\right) = \left(\frac{120.87}{270}\right) = 38,67
$$

$$
E_{12} = \left(\frac{n_1 n_{.2}}{n}\right) = \left(\frac{120.183}{270}\right) = 81,33
$$

$$
E_{21} = \left(\frac{n_2 n_1}{n}\right) = \left(\frac{150.87}{270}\right) = 48,33
$$

$$
E_{22} = \left(\frac{n_2 n_2}{n}\right) = \left(\frac{150.183}{270}\right) = 101,67
$$

Nilai statistik uji $\chi^2$  diperoleh sebagai berikut :

$$
\chi^{2} = \sum_{i=1}^{r} \sum_{j=1}^{c} \left[ \frac{(O_{ij} - E_{ij})^{2}}{E_{ij}} \right]
$$
  
= 
$$
\sum_{i=1}^{2} \sum_{j=1}^{2} \left[ \frac{(O_{ij} - E_{ij})^{2}}{E_{ij}} \right]
$$
  
= 
$$
\frac{(20 - 38.67)^{2}}{38.67} + \frac{(100 - 81.33)^{2}}{81.33} + \frac{(67 - 48.33)^{2}}{48.33} + \frac{(83 - 101.67)^{2}}{101.67}
$$
  
= 23.932

Dengan bantuan Minitab diperoleh nilai *p* = 0,000.

Dengan cara yang sama diperoleh nilai statistik uji dan nilai *p* untuk peubah lain seperti pada tabel berikut :

| Peubah   | Nilai Statistik Uji | Nilai $p$   |
|----------|---------------------|-------------|
| $X_1$    | $F = 12,65$         | $p = 0,000$ |
| $X_2$    | $\chi^2 = 23.93$    | $p = 0,000$ |
| $X_3$    | $F = 6,63$          | $p = 0,011$ |
| $X_4$    | $F = 3,79$          | $p = 0,053$ |
| $X_5$    | $\chi^2 = 0.07$     | $p = 0,789$ |
| $X_6$    | $\chi^2 = 8.98$     | $p = 0,011$ |
| $X_7$    | $F = 56,91$         | $p = 0,000$ |
| $X_8$    | $\chi^2 = 47,47$    | $p = 0,000$ |
| $X_9$    | $F = 56,73$         | $p = 0,000$ |
| $X_{10}$ | $\chi^2 = 40,37$    | $p = 0,000$ |
| $X_{11}$ | $\chi^2 = 62,86$    | $p = 0,000$ |
| $X_{12}$ | $\chi^2 = 74,57$    | $p = 0,000$ |

Tabel 3.3.3 Hasil Uji Statistika Pemilihan Peubah Penyekat Simpul *t*<sup>0</sup>

Bila digunakan  $\alpha = 0.05$ , didapat  $\alpha/M_1 = 0.05/12 = 0.0042$ . Dari tabel diatas terlihat bahwa nilai *p* = 0,000 < 0,0042 ditemukan pada beberapa peubah bebas. Pada dasarnya nilai ini adalah nilai pembulat ke-3 angka desimal pertama. Nilai *p* terkecil akan diperoleh pada peubah dengan nilai statistik uji Anova *F* dan uji χ 2 terbesar, yaitu pada peubah *X*<sup>12</sup> dan peubah *X*7. Karena keterbatasan alat hitung maka *X*<sup>12</sup> dianggap memiliki nilai *p* terkecil dengan melihat pohon klasifikasi dengan algoritma QUEST yang dilakukan dengan software SPSS. Oleh karena itu, peubah tersebut dipilih sebagai peubah penyekat.

Peubah *X*<sup>12</sup> adalah peubah kategorik dengan banyak kategori > 2 sehingga untuk mendapatkan titik penyekat, peubah ini ditransformasikan terlebih dahulu menjadi peubah numerik. Langkah-langkah transformasi adalah sebagai berikut :

1. Transformasikan masing-masing nilai  $x_{12}$  ke vektor peubah *dummy* 3 dimensi

$$
v = (v_1, v_2, v_3),
$$

$$
dengan \nu_l = \begin{cases} 1 & x = b_l \\ 0 & x \neq b_l \end{cases}, l = 1, 2, 3
$$

Dengan demikian,

$$
\begin{aligned}\n\text{*} \text{ jika } x_{12} &= 3 \text{ maka } \mathbf{v}_1 = \begin{pmatrix} 1 \\ 0 \\ 0 \end{pmatrix} \\
\text{*} \text{ jika } x_{12} &= 6 \text{ maka } \mathbf{v}_2 = \begin{pmatrix} 0 \\ 1 \\ 0 \end{pmatrix} \\
\text{*} \text{ jika } x_{12} &= 7 \text{ maka } \mathbf{v}_3 = \begin{pmatrix} 0 \\ 0 \\ 1 \end{pmatrix}.\n\end{aligned}
$$

Berikut ini adalah tabel tabulasi dari transformasi peubah kategorik

|       |                | $X_{12}$                        |                      |       |
|-------|----------------|---------------------------------|----------------------|-------|
| Y     |                | $v_1 = (100)'   v_2 = (010)'  $ | $v_3 = (0 \ 0 \ 1)'$ | Total |
|       | $(X_{12} = 3)$ | $(X_{12} = 6)$                  | $(X_{12}=7)$         |       |
|       | 119            |                                 |                      | 150   |
|       | 33             |                                 |                      | 120   |
| Total | 152            |                                 | 104                  | 270   |

Tabel 3.3.4 Tabel Tabulasi *X*<sup>12</sup>

2. Cari nilai tengah untuk *X*<sup>12</sup>

$$
\overline{v} = \frac{\sum_{l=1}^{3} f_l v_l}{N_t} = \frac{152 {1 \choose 0} + 14 {1 \choose 1} + 104 {0 \choose 0}}{270}
$$

$$
= {152 \choose 14} / 270 = {152 / 270 \choose 104 / 270}
$$

$$
\overline{v}^{(k)} = \frac{\sum_{l=1}^{3} n_l v_l}{N_{k,t}}
$$

$$
\overline{v}^{(0)} = \frac{119 {1 \choose 0} + 6 {1 \choose 1} + 25 {0 \choose 0}}{150} = \frac{119}{150} = {119 / 150 \choose 6 / 150}
$$

$$
\overline{v}^{(1)} = \frac{33 {1 \choose 0} + 8 {1 \choose 1} + 79 {0 \choose 0}}{120} = \frac{33}{120} = {33 / 120 \choose 8 / 120}
$$

3. Kalkulasikan nilai berikut dalam bentuk matriks 3 x 3

$$
\mathbf{B} = \sum_{k=1}^{K} N_{k,t} \left( \overline{\mathbf{v}}^{(k)} - \overline{\mathbf{v}} \right) \left( \overline{\mathbf{v}}^{(k)} - \overline{\mathbf{v}} \right)^{'} \n= 150 \left( \overline{\mathbf{v}}^{(0)} - \overline{\mathbf{v}} \right) \left( \overline{\mathbf{v}}^{(0)} - \overline{\mathbf{v}} \right)^{'} + 120 \left( \overline{\mathbf{v}}^{(1)} - \overline{\mathbf{v}} \right) \left( \overline{\mathbf{v}}^{(1)} - \overline{\mathbf{v}} \right)^{'} \n= 150 \left( \begin{pmatrix} 119/150 \\ 6/150 \\ 25/150 \end{pmatrix} - \begin{pmatrix} 152/270 \\ 14/270 \\ 104/270 \end{pmatrix} \right) \left( \begin{pmatrix} 119/150 \\ 6/150 \\ 25/150 \end{pmatrix} - \begin{pmatrix} 152/270 \\ 14/270 \\ 104/270 \end{pmatrix} \right)^{'} \n\tag{104/270}
$$

$$
+120\left(\binom{33/120}{8/120} - \binom{152/270}{14/270}\right)\left(\binom{33/120}{8/120} - \binom{152/270}{14/270}\right)
$$
\n
$$
= 150\left(\frac{311/1350}{-8/675}\right)(311/1350 - 8/675 - 59/675)
$$
\n
$$
+120\left(\frac{2/135}{2/135}\right)(-311/1080 - 2/135 - 59/216)
$$
\n
$$
= \binom{17,91}{-28,51} - \binom{9,92}{0,95} - \binom{28,51}{1,47}
$$
\n
$$
= 152(v_1 - \overline{v})(v_1 - \overline{v})'
$$
\n
$$
= 152(v_1 - \overline{v})(v_1 - \overline{v})' + 14(v_2 - \overline{v})(v_2 - \overline{v})'
$$
\n
$$
+104(v_3 - \overline{v})(v_3 - \overline{v})'
$$
\n
$$
+14\left(\binom{1}{0} - \binom{152/270}{14/270}\right)\left(\binom{1}{0} - \binom{152/270}{14/270}\right)'
$$
\n
$$
+14\left(\binom{0}{1} - \binom{152/270}{104/270}\right)\left(\binom{0}{0} - \binom{152/270}{104/270}\right)'
$$
\n
$$
+14\left(\binom{0}{1} - \binom{152/270}{104/270}\right)\left(\binom{0}{0} - \binom{152/270}{104/270}\right)'
$$
\n
$$
+104\left(\binom{0}{0} - \binom{152/270}{104/270}\right)\left(\binom{0}{1} - \binom{152/270}{104/270}\right)'
$$
\n
$$
= \binom{-1874,74}{217,99} - \binom{19,464}{19,870} - \binom{182,4
$$

4. Lakukan SVD terhadap  $T$  menjadi  $T = QDQ'$ ,

dengan :

 $Q$  adalah matriks orthogonal yang kolomnya merupakan vektor eigen dari  $T'T$ 

*D* adalah matriks diagonal yang merupakan akar dari nilai eigen dari  $T'T$ ,  $d_1 \ge$ 

$$
d_2 \geq d_3 \geq 0.
$$

Diperoleh :

$$
Q = \begin{pmatrix} -0.675042 & -0.737599 & -0.016270 \\ -0.060272 & 0.077112 & -0.995199 \\ 0.735313 & -0.670821 & -0.096510 \end{pmatrix}
$$

$$
D = \begin{pmatrix} 3741.69 & 0 & 0 \\ 0 & 0 & 0 \\ 0 & 0 & 0 \end{pmatrix}
$$
5. Diperoleh matrixs  $D^{-\frac{1}{2}} = \begin{pmatrix} 0.0163481 & 0 & 0 \\ 0 & 0 & 0 \\ 0 & 0 & 0 \end{pmatrix}$ 

6. Lakukan SVD dari  $\mathbf{D}^{-\frac{1}{2}}\mathbf{Q}'\mathbf{BQ}\mathbf{D}^{-\frac{1}{2}}$ , diperoleh vektor *a* yang merupakan vektor

eigen yang berpadanan dengan nilai eigen terbesar :  $\boldsymbol{a} = \begin{pmatrix} 1 \\ 0 \\ 0 \end{pmatrix}$ 

7. Diperoleh koordinat diskriminan terbesar dari *v*, yaitu :

$$
\xi = a' D^{-\frac{1}{2}} Q' \nu = (-0.0110032 \quad -0.0009824 \quad 0.0119856) \nu
$$

Dengan demikian, diperoleh :

 $\bullet$  untuk  $x_{12} = 3$ , maka

$$
\xi = (-0.0110032 \quad -0.0009824 \quad 0.0119856) \begin{pmatrix} 1 \\ 0 \\ 0 \end{pmatrix} = -0.0110032,
$$

 $\bullet$  untuk  $x_{12} = 6$ , maka

$$
\xi = (-0.0110032 \quad -0.0009824 \quad 0.0119856) \begin{pmatrix} 0 \\ 1 \\ 0 \end{pmatrix} = -0.0009824,
$$

 $\bullet$  untuk  $x_{12} = 7$ , maka

$$
\xi = (-0.0110032 \quad -0.0009824 \quad 0.0119856) \begin{pmatrix} 0 \\ 0 \\ 1 \end{pmatrix} = 0.0119856.
$$

Dengan demikian diperoleh tabel tabulasi *X*<sup>12</sup> yang baru seperti pada tabel 3.3.5

|       | $-0,0110032$   | $-0,0009824$   0,0119856 |              | Total |
|-------|----------------|--------------------------|--------------|-------|
|       | $(X_{12} = 3)$ | $(X_{12}=6)$             | $(X_{12}=7)$ |       |
|       | 119            |                          | 25           | 150   |
|       | 33             |                          |              | 120   |
| Total | 152            | $\overline{A}$           | 104          | 270   |

Tabel 3.3.5 Tabel Tabulasi *X*<sup>12</sup> Hasil Transformasi

Pada peubah *X*12 dilakukan analisis diskriminan kuadratik untuk memperoleh titik penyekat. Dari data diperoleh :

$$
\bar{x}_0 = -0,00669
$$
  $\bar{x}_1 = 0,00493$   
\n $s_0^2 = (0,008703)^2$   $s_1^2 = (0,010222)^2$   
\n $P(0|t) = 1$   $P(1|t) = 1$ 

Dapat dilihat bahwa  $\bar{x}_0 < \bar{x}_1$  maka  $d = \bar{x}_0$  sehinggga titik penyekat simpul  $t_0$ adalah  $\bar{x}_0 = -0.00669$ . Disimpulkan bahwa  $X_{12}$  memotong di nilai  $\xi = -0.0110032$ . Dengan demikian, simpul  $t_0$  disekat menjadi dua simpul, yaitu simpul  $t_1$  dengan  $\xi > -0.0110032$  dan simpul  $t_2$  dengan  $\xi \le -0.0110032$ .

Dengan kata lain, simpul tersebut disekat menjadi dua simpul, yaitu simpul  $t_1$  dengan  $x_{12} \in \{6, 7\}$  dan simpul  $t_2$  dengan  $x_{12} \in \{3\}$ . Simpul  $t_1$  terdiri dari 118 pengamatan dari dua kategori, yaitu pasien berpenyakit jantung (87 pengamatan) dan pasien tidak berpenyakit jantung (31 pengamatan). Simpul *t*<sub>2</sub> terdiri dari 152 pengamatan dari dua kategori, yaitu pasien berpenyakit jantung (33 pengamatan) dan pasien tidak berpenyakit jantung (119 pengamatan). Proses penyekatan dilanjutkan karena simpul  $t_1$  dan  $t_2$  merupakan simpul dalam.

Selanjutnya dilakukan langkah yang sama untuk mendapatkan peubah penyekat pada simpul  $t_1$ . Dari uji yang dilakukan diperoleh nilai  $\chi^2$  dan nilai *F* sebagai berikut :

| Peubah   | Nilai Statistik Uji | Nilai $p$   |
|----------|---------------------|-------------|
| $X_1$    | $F = 0,13$          | $p = 0,714$ |
| $X_2$    | $\chi^2 = 0.89$     | $p = 0,344$ |
| $X_3$    | $F = 2,35$          | $p = 0,128$ |
| $X_4$    | $F = 1,65$          | $p = 0,201$ |
| $X_5$    | $\chi^2 = 0.95$     | $p = 0,330$ |
| $X_6$    | $\chi^2 = 6,36$     | $p = 0,012$ |
| $X_7$    | $F = 10,54$         | $p = 0,002$ |
| $X_8$    | $\chi^2 = 12,64$    | $p = 0,000$ |
| $X_9$    | $F = 12,56$         | $p = 0,001$ |
| $X_{10}$ | $\chi^2 = 9,36$     | $p = 0,009$ |
| $X_{11}$ | $\chi^2 = 23,01$    | $p = 0,000$ |
| $X_{12}$ | $\gamma^2 = 2,26$   | $p = 0,133$ |

Tabel 3.3.6 Hasil Uji Statistika Pemilihan Peubah Penyekat Simpul *t*<sup>1</sup>

Dari hasil tabulasi diatas, terlihat bahwa nilai *p* = 0,000 < 0,0042 ditemukan pada peubah bebas kategorik  $X_8$  dan  $X_{11}$ . Dari nilai statistik uji  $\chi^2$ terbesar diketahui bahwa nilai *p* terkecil adalah peubah bebas kategorik *X*11. Oleh karena itu, peubah tersebut dipilih sebagai peubah penyekat.

Peubah *X*<sup>11</sup> adalah peubah kategorik dengan 4 kategori, sehingga untuk mendapatkan titik penyekat, peubah ini ditransformasi terlebih dahulu menjadi peubah numerik. Langkah-langkah transformasi adalah sebagai berikut :

1. Transformasikan masing-masing nilai  $x_{11}$  ke vektor peubah *dummy* 4 dimensi

$$
\mathbf{v} = (v_1, v_2, v_3, v_4)',
$$
  
 dengan  $v_l = \begin{cases} 1 & x = b_l \\ 0 & x \neq b_l \end{cases}$ ,  $l = 1, 2, 3, 4$ 

Dengan demikian,

$$
\begin{aligned}\n\text{*} \text{ jika } x_{11} &= 0 \text{ maka } v_1 = \begin{pmatrix} 1 \\ 0 \\ 0 \\ 0 \end{pmatrix} \\
\text{*} \text{ jika } x_{11} &= 1 \text{ maka } v_2 = \begin{pmatrix} 0 \\ 1 \\ 0 \\ 0 \end{pmatrix} \\
\text{*} \text{ jika } x_{11} &= 2 \text{ maka } v_3 = \begin{pmatrix} 0 \\ 0 \\ 1 \\ 0 \end{pmatrix} \\
\text{*} \text{ jika } x_{11} &= 3 \text{ maka } v_3 = \begin{pmatrix} 0 \\ 0 \\ 0 \\ 1 \end{pmatrix}\n\end{aligned}
$$

Berikut ini adalah tabel tabulasi dari peubah kategorik *X*<sup>11</sup>

Tabel 3.3.7 Tabel Tabulasi *X*<sup>11</sup>

| $\mathbf{r}$ |    | Total |    |    |                |
|--------------|----|-------|----|----|----------------|
|              |    |       |    |    |                |
|              | 25 |       |    |    |                |
|              | 28 | 28    | 20 |    | Q <sub>7</sub> |
| Total        | 53 | 32    | 20 | 13 | 118            |

2. Cari nilai tengah untuk *X*<sup>11</sup>

$$
\overline{v} = \frac{\sum_{l=1}^{4} f_l v_l}{N_t} = \frac{53 \begin{pmatrix} 1 \\ 0 \\ 0 \end{pmatrix} + 32 \begin{pmatrix} 0 \\ 1 \\ 0 \end{pmatrix} + 20 \begin{pmatrix} 0 \\ 0 \\ 1 \end{pmatrix} + 13 \begin{pmatrix} 0 \\ 0 \\ 0 \end{pmatrix}}{\frac{1}{18}}
$$

$$
= \begin{pmatrix} 53 \\ 32 \\ 20 \\ 20 \end{pmatrix} / 118 = \begin{pmatrix} 53/118 \\ 32/118 \\ 20/118 \\ 13/118 \end{pmatrix}
$$

$$
\overline{v}^{(k)} = \frac{\sum_{l=1}^{4} n_l v_l}{N_{k,t}}
$$

$$
\overline{v}^{(0)} = \frac{25 \begin{pmatrix} 1 \\ 0 \\ 0 \end{pmatrix} + 4 \begin{pmatrix} 0 \\ 1 \\ 0 \end{pmatrix} + 0 \begin{pmatrix} 0 \\ 0 \\ 1 \end{pmatrix} + 2 \begin{pmatrix} 0 \\ 0 \\ 0 \end{pmatrix} = \frac{\begin{pmatrix} 25 \\ 4 \\ 0 \end{pmatrix}}{31} = \frac{\begin{pmatrix} 25/31 \\ 4/31 \\ 2/31 \end{pmatrix}}{31} = \frac{\begin{pmatrix} 25/31 \\ 4/31 \\ 0/31 \end{pmatrix}}{31} = \frac{28 \begin{pmatrix} 1 \\ 0 \\ 0 \end{pmatrix} + 28 \begin{pmatrix} 0 \\ 1 \\ 0 \end{pmatrix} + 20 \begin{pmatrix} 0 \\ 1 \\ 0 \end{pmatrix} + 11 \begin{pmatrix} 0 \\ 0 \\ 1 \end{pmatrix} = \frac{\begin{pmatrix} 28 \\ 28 \\ 20 \end{pmatrix}}{87} = \frac{\begin{pmatrix} 28/87 \\ 28/87 \\ 20/87 \end{pmatrix}}{87} = \frac{\begin{pmatrix} 28/87 \\ 28/87 \\ 20/87 \end{pmatrix}}{11/87}
$$

3. Kalkulasikan nilai berikut dalam bentuk matriks 4 x 4

$$
B = \sum_{k=1}^{K} N_{k,t} (\overline{v}^{(k)} - \overline{v}) (\overline{v}^{(k)} - \overline{v})
$$
  
\n
$$
= 31 (\overline{v}^{(0)} - \overline{v}) (\overline{v}^{(0)} - \overline{v})' + 87 (\overline{v}^{(1)} - \overline{v}) (\overline{v}^{(1)} - \overline{v})'
$$
  
\n
$$
= 31 \begin{pmatrix} 25/31 \\ 4/31 \\ 0/31 \\ 2/31 \end{pmatrix} - \begin{pmatrix} 53/118 \\ 32/118 \\ 20/118 \\ 20/118 \\ 13/118 \end{pmatrix} \begin{pmatrix} 25/31 \\ 4/31 \\ 0/31 \\ 20/118 \\ 20/118 \\ 13/118 \end{pmatrix} + 87 \begin{pmatrix} 28/87 \\ 28/87 \\ 20/87 \\ 11/87 \end{pmatrix} - \begin{pmatrix} 53/118 \\ 32/118 \\ 20/87 \\ 13/118 \end{pmatrix} \begin{pmatrix} 28/87 \\ 28/87 \\ 20/87 \\ 11/87 \end{pmatrix} - \begin{pmatrix} 53/118 \\ 22/118 \\ 20/87 \\ 11/87 \end{pmatrix}
$$
  
\n
$$
= \begin{pmatrix} 5,36769 & -2,13558 & -2,54627 & -0,685850 \\ -2,13558 & 0,84966 & 1,01305 & 0,272871 \\ -2,54627 & 1,01305 & 1,20787 & 0,325346 \\ -0,68585 & 0,27287 & 0,32535 & 0,087634 \end{pmatrix}
$$
  
\n
$$
T = \sum_{l=1}^{4} f_{l}(v_{l} - \overline{v})(v_{l} - \overline{v})'
$$
  
\n
$$
= 53(v_{1} - \overline{v})(v_{1} - \overline{v})' + 32(v_{2} - \overline{v})(v_{2} - \overline{v})'
$$
  
\n $$ 

$$
=53\begin{pmatrix} 1 \\ 0 \\ 0 \\ 0 \end{pmatrix} - \begin{pmatrix} 53/118 \\ 32/118 \\ 20/118 \\ 13/118 \end{pmatrix} \begin{pmatrix} 1 \\ 0 \\ 0 \\ 0 \end{pmatrix} - \begin{pmatrix} 53/118 \\ 32/118 \\ 13/118 \end{pmatrix}
$$
  
+32\begin{pmatrix} 0 \\ 1 \\ 0 \\ 0 \end{pmatrix} - \begin{pmatrix} 53/118 \\ 32/118 \\ 20/118 \\ 13/118 \end{pmatrix} \begin{pmatrix} 0 \\ 1 \\ 0 \\ 0 \end{pmatrix} - \begin{pmatrix} 53/118 \\ 32/118 \\ 20/118 \\ 13/118 \end{pmatrix}  
+20\begin{pmatrix} 0 \\ 0 \\ 1 \\ 0 \end{pmatrix} - \begin{pmatrix} 53/118 \\ 32/118 \\ 20/118 \\ 13/118 \end{pmatrix} \begin{pmatrix} 0 \\ 0 \\ 1 \\ 0 \end{pmatrix} - \begin{pmatrix} 53/118 \\ 32/118 \\ 20/118 \\ 13/118 \end{pmatrix}  
+13\begin{pmatrix} 0 \\ 0 \\ 0 \\ 1 \end{pmatrix} - \begin{pmatrix} 53/118 \\ 32/118 \\ 13/118 \end{pmatrix} \begin{pmatrix} 0 \\ 0 \\ 0 \\ 1 \end{pmatrix} - \begin{pmatrix} 53/118 \\ 32/118 \\ 20/118 \\ 13/118 \end{pmatrix}  
= 
$$
\begin{pmatrix} 29,1949 & -14,3729 & -8,9831 & -5,8390 \\ -14,3729 & 23,3220 & -5,4237 & -3,5254 \\ -8,9831 & -5,4237 & 16,6102 & -2,2034 \\ -5,8390 & -3,5254 & -2,2034 & 11,5678 \end{pmatrix}
$$

4. Lakukan SVD terhadap  $T$  menjadi  $T = QDQ'$ ,

dengan :

 $\boldsymbol{Q}$ adalah matriks orthogonal yang kolomnya merupakan vektor eigen dari  $\boldsymbol{T}'\boldsymbol{T}$  $\boldsymbol{D}$ adalah matriks diagonal yang merupakan akar dari nilai eigen dari  $\boldsymbol{T}'\boldsymbol{T}$  ,  $d_1$   $\geq$  $d_2 \ge d_3 \ge 0$ .

Diperoleh :

$$
Q = \begin{pmatrix} -0.804043 & 0.276342 & 0.164768 & 0.500001 \\ 0.567760 & 0.615426 & 0.221132 & 0.500000 \\ 0.158437 & -0.717234 & 0.458774 & 0.500000 \\ 0.077848 & -0.174535 & -0.844676 & 0.499999 \end{pmatrix}
$$

$$
D = \begin{pmatrix} 41,679 & 0 & 0 & 0 \\ 0 & 24,189 & 0 & 0 \\ 0 & 0 & 14,826 & 0 \\ 0 & 0 & 0 & 0 \end{pmatrix}
$$
  
5. Diperoleh matrix 
$$
D^{-\frac{1}{2}} = \begin{pmatrix} 0,1549 & 0 & 0 & 0 \\ 0 & 0,2033 & 0 & 0 \\ 0 & 0 & 0,2597 & 0 \\ 0 & 0 & 0 & 0 \end{pmatrix}
$$

6. Lakukan SVD dari  $\mathbf{D}^{-\frac{1}{2}}\mathbf{Q}'\mathbf{BQ}\mathbf{D}^{-\frac{1}{2}}$ , diperoleh vektor *a* yang merupakan vektor eigen yang berpadanan dengan nilai eigen terbesar :

$$
\boldsymbol{a} = \begin{pmatrix} 0.906268 \\ -0.420317 \\ 0.044848 \\ 0 \end{pmatrix}, \ \boldsymbol{a}' = (0.906268 \quad -0.420317 \quad 0.044848 \quad 0)
$$

7. Diperoleh koordinat diskriminan terbesar dari *v*, yaitu :

$$
\xi = \mathbf{a}' \mathbf{D}^{-\frac{1}{2}} \mathbf{Q}' v
$$
  
= (-0.134567 0.0296899 0.0888728 0.0160044) v

Dengan demikian, diperoleh :

 $\bullet$  untuk  $x_{11} = 0$  maka

$$
\xi_1 = (-0.134567 \quad 0.0296899 \quad 0.0888728 \quad 0.0160044) \begin{pmatrix} 1 \\ 0 \\ 0 \\ 0 \end{pmatrix}
$$

 $=-0,134567,$ 

 $\triangleleft$ untuk  $x_{11} = 1$  maka

$$
\xi_2 = (-0.134567 \quad 0.0296899 \quad 0.0888728 \quad 0.0160044) \begin{pmatrix} 0 \\ 1 \\ 0 \\ 0 \end{pmatrix}
$$

 $= 0,0296899,$ 

 $\bullet$  untuk  $x_{11} = 2$  maka

$$
\xi_3 = (-0.134567 \quad 0.0296899 \quad 0.0888728 \quad 0.0160044) \begin{pmatrix} 0 \\ 0 \\ 1 \\ 0 \end{pmatrix}
$$
  
= 0.0888728,  
•**untuk**  $x_{11} = 3$  maka

$$
\xi_4 = (-0.134567 \quad 0.0296899 \quad 0.0888728 \quad 0.0160044) \begin{pmatrix} 0 \\ 0 \\ 0 \\ 1 \end{pmatrix}
$$

 $= 0,0160044.$ 

Dengan demikian diperoleh tabel tabulasi *X*<sup>11</sup> yang baru seperti pada Tabel 3.3.8

| Y     |                |                | $-0,134567$   0,0160044   0,0296899   0,0888728 |                | Total |
|-------|----------------|----------------|-------------------------------------------------|----------------|-------|
|       | $(X_{11} = 0)$ | $(X_{11} = 3)$ | $(X_{11} = 1)$                                  | $(X_{11} = 2)$ |       |
|       |                |                |                                                 |                |       |
|       | 28             |                | 28                                              | 20             | Q7    |
| Total |                |                | 30                                              |                |       |

Tabel 3.3.8 Tabel Tabulasi *X*<sup>11</sup> Hasil Transformasi

Pada peubah *X*11 dilakukan analisis diskriminan kuadratik untuk memperoleh titik penyekat. Dari data diperoleh :

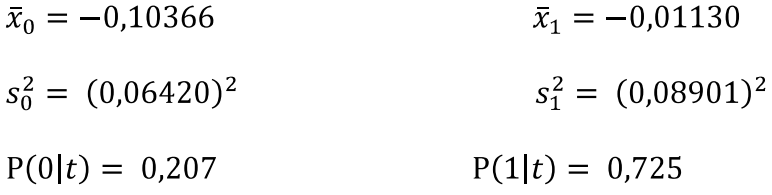

Titik penyekat adalah akar dari persamaan  $ax^2 + bx + c = 0$ .

Dengan :

$$
a = s2_{0} - s2_{1} = (0,06420)2 - (0,08901)2 = -0,00380114
$$
  

$$
b = 2(\bar{x}_{0} s2_{1} - \bar{x}_{1} s2_{0})
$$
  

$$
= 2(-0,10366.(0,08901)2 - (-0,01130)(0,06420)2) = -0,0015494
$$

$$
c = (\bar{x}_1 s_0)^2 - (\bar{x}_0 s_1)^2 + 2s^2 {}_0s^2 {}_1 \ln \left\{ \frac{p(0|t)s^2 {}_1}{p(1|t)s^2 {}_0} \right\}
$$
  
= (-0,01130. 0,06420)<sup>2</sup> - (-0,10366. 0,08901)<sup>2</sup>  
+ 2(0,06420)<sup>2</sup>.(0,010222)<sup>2</sup> ln  $\left\{ \frac{0,207.(0,08901)^2}{0,725.(0,06420)^2} \right\}$  = -0,0001239,

diperoleh persamaan (-0,00380114) *x* 2 - 0,0015494 *x* - 0,0001239 = 0.

Akar dari persamaan di atas adalah :

$$
d = \frac{-b \pm \sqrt{b^2 - 4ac}}{2a}
$$
  
= 
$$
\frac{0.0015494 \pm \sqrt{(-0.0015494)^2 - 4.(-0.00380114).(-0.0001239)}}{2(-0.00380114)}
$$
  
= 
$$
\frac{0.0015494 \pm 0.00072}{-0.00760228}
$$
  

$$
d_1 = \frac{0.0015494 + 0.00072}{-0.00760228} = -0.29837
$$
  

$$
d_2 = \frac{0.0015494 - 0.000860214}{-0.00760228} = -0.1092.
$$

Dari dua akar persamaan ini, diambil akar yang paling mendekati  $\bar{x}_0$  = -0,10366 yaitu *d* = -0,1092. Disimpulkan bahwa  $X_{11}$  memotong di nilai  $\xi = -0.134567$ . Dengan demikian, simpul  $t_1$  disekat menjadi dua simpul, yaitu simpul  $t_3$  dengan  $\xi \le -0.134567$  dan simpul  $t_4$  dengan  $\xi > -0.134567$ .

Dengan kata lain, simpul tersebut disekat menjadi dua simpul, yaitu simpul  $t_3$  dengan  $x_{11} \in \{0\}$  dan simpul  $t_4$  dengan  $x_{11} \in \{1, 2, 3\}$  Simpul  $t_3$  terdiri dari 53 pengamatan dari dua kategori, yaitu pasien berpenyakit jantung (28 pengamatan) dan pasien tidak berpenyakit jantung (25 pengamatan). Simpul *t*<sup>4</sup> terdiri dari 65 pengamatan dari dua kategori, yaitu pasien berpenyakit jantung (59 pengamatan) dan pasien tidak berpenyakit jantung (6 pengamatan). Proses penyekatan dilanjutkan karena simpul *t*<sup>3</sup> dan *t*<sup>4</sup> merupakan simpul dalam.

Selanjutnya dilakukan langkah yang sama untuk mendapatkan peubah penyekat pada simpul *t*<sub>2</sub>. Dari uji yang dilakukan diperoleh nilai  $\chi^2$  dan nilai F sebagai berikut :

| Peubah   | Nilai Statistik Uji | Nilai $p$   |
|----------|---------------------|-------------|
| $X_1$    | $F = 13,20$         | $p = 0,000$ |
| $X_2$    | $\chi^2 = 7,74$     | $p = 0,005$ |
| $X_3$    | $F = 0.58$          | $p = 0,449$ |
| $X_4$    | $F = 2,84$          | $p = 0,094$ |
| $X_5$    | $\chi^2 = 0.04$     | $p = 0,842$ |
| $X_6$    | $\chi^2 = 6,21$     | $p = 0,045$ |
| $X_7$    | $F = 26,55$         | $p = 0,000$ |
| $X_8$    | $\chi^2 = 13,70$    | $p = 0,000$ |
| $X_9$    | $F = 16,42$         | $p = 0,000$ |
| $X_{10}$ | $\gamma^2 = 11,87$  | $p = 0,003$ |
| $X_{11}$ | $\gamma^2 = 29,20$  | $p = 0,000$ |

Tabel 3.3.9 Hasil Uji Statistika Pemilihan Peubah Penyekat Simpul *t*<sup>2</sup>

Dari hasil tabulasi diatas, terlihat bahwa nilai *p* = 0,000 < 0,0042 ditemukan pada beberapa peubah bebas. Nilai *p* terkecil akan diperoleh pada peubah dengan nilai statistik uji Anova *F* dan uji χ 2 terbesar, yaitu pada peubah  $X_{11}$  dan peubah  $X_7$ . Karena keterbatasan alat hitung maka  $X_7$  dianggap memiliki nilai *p* terkecil dengan melihat pohon klasifikasi dengan algoritma QUEST yang dilakukan dengan software SPSS. Oleh karena itu, peubah tersebut dipilih sebagai peubah penyekat.

Pada peubah *X*7 dilakukan analisis diskriminan kuadratik untuk memperoleh titik penyekat. Dari data diperoleh :

$$
\bar{x}_0 = 159.5
$$
  $\bar{x}_1 = 138.7$   
\n $s_0^2 = (18.98)^2$   $s_1^2 = (25.59)^2$ 

$$
P(0|t) = 0.793 \qquad P(1|t) = 0.275
$$

Titik penyekat adalah akar dari persamaan  $ax^2 + bx + c = 0$ .

Dengan :

$$
a = s2{}_{0} - s2{}_{1} = (18,98)2 - (25,59)2 = -295
$$
  
\n
$$
b = 2(\bar{x}_{0} s2{}_{1} - \bar{x}_{1} s2{}_{0})
$$
  
\n
$$
= 2(159,5.(25,59)2 - 138,7.(18,98)2) = 108966
$$
  
\n
$$
c = (\bar{x}_{1} s_{0})2 - (\bar{x}_{0} s_{1})2 + 2s2{}_{0} s2{}_{1} ln \left\{ \frac{p(0|t)s2{}_{1}}{p(1|t)s2{}_{0}} \right\}
$$
  
\n
$$
= (138,7.18,98)2 - (159,5.25,59)2
$$
  
\n
$$
+ 2(360,24)2 (654,85)2 ln \left\{ \frac{0,793.(25,59)2}{0,275.(18,98)2} \right\} = -8947475,
$$

diperoleh persamaan  $(-295)x^2 + 108966x - 8947475 = 0$ 

Akar dari persamaan di atas adalah :

$$
d = \frac{-b \pm \sqrt{b^2 - 4ac}}{2a}
$$
  
= 
$$
\frac{-108966 \pm \sqrt{(108966)^2 - 4.(-295).(-8947475)}}{2(-295)}
$$
  
= 
$$
\frac{-108966 \pm 36463}{-590}
$$
  

$$
d_1 = \frac{-108966 + 36463}{-590} = 123,05
$$
  

$$
d_2 = \frac{-108966 - 36463}{-590} = 246,82.
$$

Dari dua akar persamaan ini, diambil akar yang paling mendekati  $\bar{x}_0$  = 159,5 yaitu  $d = 123,05$ . Disimpulkan bahwa  $X_7$  memotong di nilai  $d = 123,05$ . Dengan demikian, simpul  $t_2$  disekat menjadi dua simpul, yaitu

simpul  $t_7$  dengan  $d \le 123.05$  dan simpul  $t_8$  dengan  $d > 123.05$ . Simpul  $t_7$  terdiri dari 18 pengamatan dari dua kategori, yaitu pasien berpenyakit jantung (9 pengamatan) dan pasien tidak berpenyakit jantung (9 pengamatan). Simpul *t*<sup>8</sup> terdiri dari 134 pengamatan dari dua kategori, yaitu pasien berpenyakit jantung (24 pengamatan) dan pasien tidak berpenyakit jantung (110 pengamatan).

Pada data ini digunakan pilihan dengan banyaknya data pada simpul dalam paling sedikit 50, sedangkan banyaknya data pada simpul akhir paling sedikit 20. Pada simpul *t*<sub>2</sub> yang disekat menjadi simpul *t*<sub>7</sub> dan *t*<sub>8</sub>, banyaknya data pada simpul *t*<sup>7</sup> adalah 18 pengamatan sehingga *t*<sup>7</sup> tidak dapat dijadikan simpul dalam maupun simpul akhir. Oleh karena itu, simpul  $t_2$  tidak dapat disekat lagi. Sehingga pada simpul  $t_2$  penyekatan dihentikan.

Selanjutnya dilakukan langkah yang sama untuk mendapatkan peubah penyekat pada simpul  $t_3$ . Dari uji yang dilakukan diperoleh nilai  $\chi^2$  dan nilai *F* sebagai berikut :

| Peubah   | Nilai Statistik Uji | Nilai $p$   |
|----------|---------------------|-------------|
| $X_1$    | $F = 2.91$          | $p = 0,094$ |
| $X_2$    | $\chi^2 = 0.12$     | $p = 0,736$ |
| $X_3$    | $F = 0,43$          | $p = 0,514$ |
| $X_4$    | $F = 0,22$          | $p = 0,640$ |
| $X_5$    | $\gamma^2 = 0.31$   | $p = 0,580$ |
| $X_6$    | $\chi^2 = 1,55$     | $p = 0,213$ |
| $X_7$    | $F = 6,19$          | $p = 0,016$ |
| $X_8$    | $\chi^2 = 12,21$    | $p = 0,000$ |
| $X_9$    | $F = 5,80$          | $p = 0,020$ |
| $X_{10}$ | $\chi^2 = 3,16$     | $p = 0,206$ |
| $X_{12}$ | $\gamma^2 = 4.81$   | $p = 0,028$ |

Tabel 3.3.10 Hasil Uji Statistika Pemilihan Peubah Penyekat Simpul *t*<sup>3</sup>

Dari hasil tabulasi diatas, dapat terlihat bahwa peubah bebas *X*<sup>8</sup> memiliki nilai *p* terkecil, yaitu 0,000 < 0,0042. Oleh karena itu, peubah tersebut dipilih menjadi peubah penyekat. Diperoleh hasil tabulasi *X*<sup>8</sup> :

| 17    |  |    | Total |
|-------|--|----|-------|
|       |  |    |       |
|       |  |    | 22    |
|       |  | 19 | 28    |
| Total |  | 24 | 53    |

Tabel 3.3.11 Tabel Tabulasi *X*<sup>8</sup> untuk Simpul *t*<sup>3</sup>

Dari tabel di atas, dapat dilihat bahwa peubah ini merupakan peubah kategorik dengan dua kategori sehingga titik penyekat dapat diperoleh langsung. Dengan demikian, simpul  $t_3$  disekat menjadi dua simpul, yaitu simpul  $t_5$  dan simpul *t*6. Dengan kata lain, simpul tersebut disekat menjadi dua simpul, yaitu simpul  $t_5$  dengan  $x_8 \in \{1\}$  dan simpul  $t_6$  dengan  $x_8 \in \{0\}$ . Simpul  $t_5$  terdiri dari 24 pengamatan dari dua kategori, yaitu pasien berpenyakit jantung (19 pengamatan) dan pasien tidak berpenyakit jantung (5 pengamatan). Simpul  $t_6$  terdiri dari 29 pengamatan dari dua kategori, yaitu pasien berpenyakit jantung (9 pengamatan) dan pasien tidak berpenyakit jantung (20 pengamatan). Simpul  $t_5$  dan  $t_6$  memiliki banyak data besar dari 20 dan kecil dari 50. Sehingga pada simpul  $t_5$  dan  $t_6$ penyekatan dihentikan.

Selanjutnya dilakukan langkah yang sama untuk mendapatkan peubah penyekat pada simpul  $t_4$ . Dari uji yang dilakukan diperoleh nilai  $\chi^2$  dan nilai *F* sebagai berikut :

| Peubah   | Nilai Statistik Uji | Nilai $p$   |
|----------|---------------------|-------------|
| $X_1$    | $F = 0.05$          | $p = 0,826$ |
| $X_2$    | $\chi^2 = 0.93$     | $p = 0,335$ |
| $X_3$    | $F = 3,25$          | $p = 0,076$ |
| $X_4$    | $F = 2,16$          | $p = 0,147$ |
| $X_5$    | $\chi^2 = 1,27$     | $p = 0,260$ |
| $X_6$    | $\chi^2 = 7.71$     | $p = 0,005$ |
| $X_7$    | $F = 0,72$          | $p = 0,398$ |
| $X_8$    | $\chi^2 = 1,12$     | $p = 0,290$ |
| $X_9$    | $F = 4.97$          | $p = 0,029$ |
| $X_{10}$ | $\chi^2 = 5,66$     | $p = 0,059$ |
| $X_{11}$ | $\chi^2 = 3.03$     | $p = 0,220$ |
| $X_{12}$ | $\gamma^2 = 0.80$   | $p = 0,372$ |

Tabel 3.3.12 Hasil Uji Statistika Pemilihan Peubah Penyekat Simpul *t*<sup>4</sup>

Dari hasil tabulasi diatas, dapat terlihat bahwa peubah bebas  $X_6$  memiliki nilai *p* terkecil, yaitu 0,005 > 0,0042. Oleh karena itu, untuk peubah numerik dilakukan uji Levene *F*. Dari uji yang dilakukan diperoleh nilai  $\chi^2$  dan nilai Levene sebagai berikut :

| Peubah | Nilai Statistik Uji Levene F | Nilai $p$   |
|--------|------------------------------|-------------|
| $X_1$  | 1,021                        | $p = 0,316$ |
| $X_3$  | 0,006                        | $p = 0,940$ |
| $X_4$  | 0,000                        | $p = 0,984$ |
| $X_7$  | 0,662                        | $p = 0,419$ |
| $X_9$  | 1,640                        | $p = 0,205$ |

Tabel 3.3.13 Hasil Uji Statistika Levene F

Bila  $M_2 = 5$ , didapat  $\alpha/(M_1 + M_2) = 0.05/(12+5) = 0.00294$ . Dari tabel di atas terlihat bahwa nilai *p* terkecil, yaitu 0,205 > 0,00294, sehingga simpul *t*<sup>4</sup> tidak disekat.

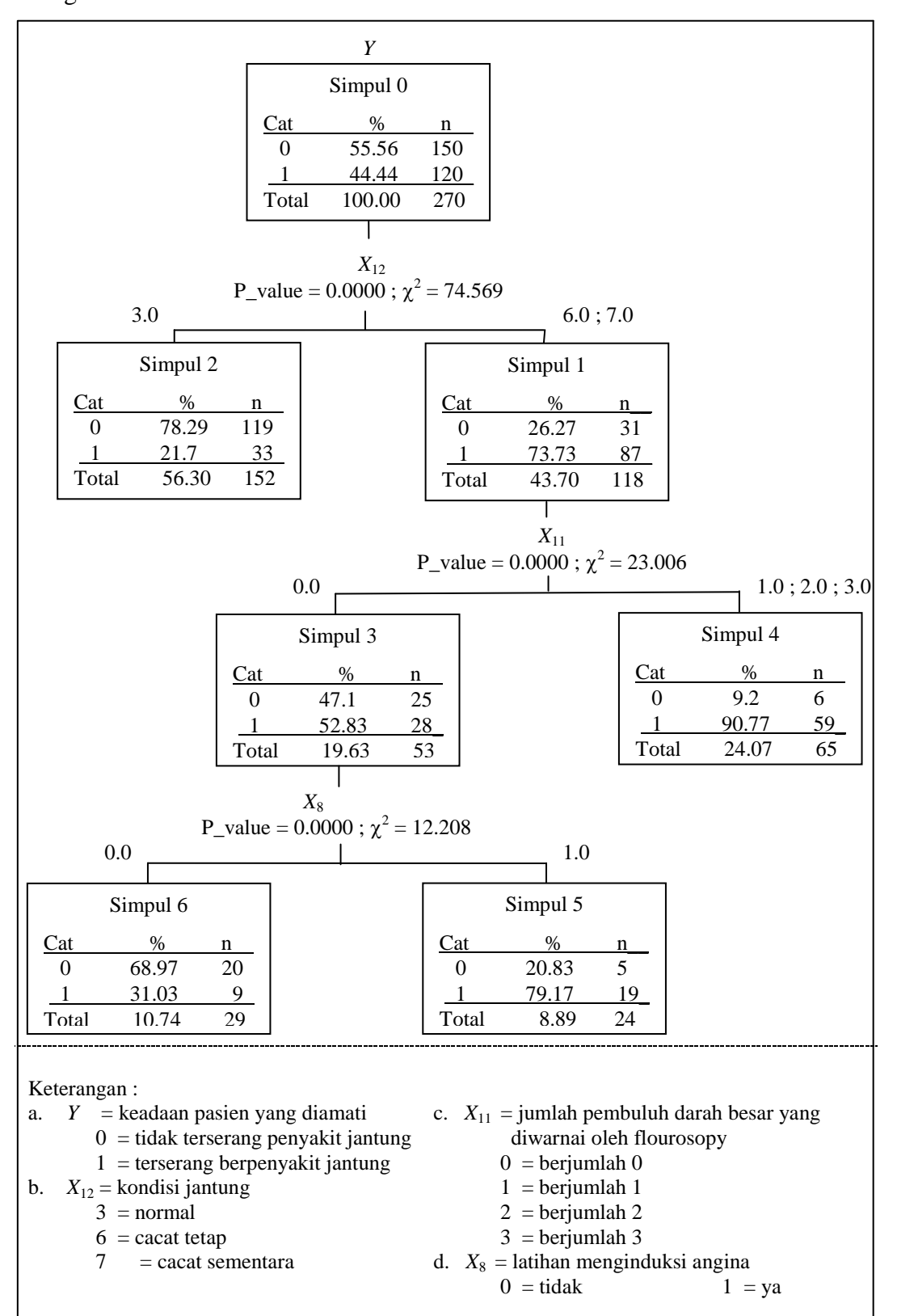

Berdasarkan langkah-langkah sebelumnya diperoleh pohon klasifikasi sebagai berikut :

Gambar 3.3.1 Pohon klasifikasi Data Penyakit Jantung

Dari hasil klasifikasi di atas, dapat dilihat bahwa faktor yang mempengaruhi seseorang menderita penyakit jantung adalah kondisi jantung  $(X_{12})$ , jumlah pembuluh darah besar yang diwarnai oleh flourosopy  $(X_{11})$  dan latihan menginduksi angina  $(X_8)$ . Terdapat tujuh simpul yang terdiri dari satu simpul induk (simpul 0), dua simpul dalam (simpul 1 dan simpul 3) dan empat simpul akhir.

Pada simpul 2, 4, 5, dan 6 proses penyekatan dihentikan, sehingga menjadi empat simpul akhir (empat kelas). Dalam menduga respon simpul akhir, dipilih peubah respon yang presentasinya terbesar. Simpul 2 dan simpul 6 untuk respon dengan kategori 0 yaitu tidak terserang penyakit jantung, sedangkan simpul 4 dan simpul 5 untuk respon dengan kategori 1 yaitu terserang penyakit jantung. Dapat dikatakan terdapat empat kelas dengan pengelompokan sebagai berikut :

1. Kelas pertama

Kelas pertama merupakan pasien yang kondisi jantungnya normal. Pasien yang termasuk dalam kelas ini cenderung tidak terserang penyakit jantung.

2. Kelas kedua

Kelas kedua merupakan pasien yang kondisi jantungnya cacat atau cacat sementara dan memiliki jumlah pembuluh darah besar yang diwarnai oleh flourosopy 1 sampai 3. Pasien yang termasuk dalam kelas ini cenderung terserang penyakit jantung.

3. Kelas ketiga

Kelas ketiga merupakan pasien yang kondisi jantungnya cacat tetap atau cacat sementara, tidak memiliki jumlah pembuluh darah besar yang diwarnai oleh flourosopy dan apabila latihan dapat menginduksi angina. Pasien yang termasuk dalam kelas ini cenderung terserang penyakit jantung.

4. Kelas keempat

Kelas keempat merupakan pasien yang kondisi jaantungnya cacat tetap atau cacat sementara, tidak memiliki jumlah pembuluh darah besar yang diwarnai oleh flourosopy dan apabila latihan tidak dapat menginduksi angina. Pasien yang termasuk dalam kelas ini cenderung tidak terserang penyakit jantung.

Dapat disimpulkan, kondisi jantung merupakan faktor yang paling signifikan mempengaruhi seseorang menderita penyakit jantung dibandingkan dengan jumlah pembuluh darah besar yang diwarnai oleh flourosopy dan latihan menginduksi angina.

#### **BAB IV**

#### **PENUTUP**

#### **4.1 Kesimpulan**

Metode QUEST merupakan metode yang menghasilkan pohon klasifikasi biner. Metode ini merupakan metode yang menerapkan pemilihan peubah penyekat dan penentuan titik penyekat dilakukan secara terpisah. Pemilihan peubah penyekat dapat dilakukan dengan melakukan uji kebebasan Khi–Kuadrat untuk peubah kategorik dan uji Anova *F* untuk peubah numerik. Penentuan titik penyekat dilakukan dengan menerapkan analisis diskriminan kuadratik.

Metode ini dapat diterapkan pada bidang kesehatan. Salah satunya untuk mengetahui klasifikasi seseorang menderita penyakit jantung berdasarkan faktorfaktor yang mempengaruhinya. Dapat disimpulkan terdapat empat klasifikasi dengan pengelompokan sebagai berikut :

1. Kelas pertama

Kelas pertama merupakan pasien yang kondisi jantungnya normal. Pasien yang termasuk dalam kelas ini cenderung tidak terserang penyakit jantung.

2. Kelas kedua

Kelas kedua merupakan pasien yang kondisi jantungnya cacat atau cacat sementara dan memiliki jumlah pembuluh darah besar yang diwarnai oleh flourosopy 1 sampai 3. Pasien yang termasuk dalam kelas ini cenderung terserang penyakit jantung.

## 3. Kelas ketiga

Kelas ketiga merupakan pasien yang kondisi jantungnya cacat tetap atau cacat sementara, tidak memiliki jumlah pembuluh darah besar yang diwarnai oleh flourosopy dan apabila latihan dapat menginduksi angina. Pasien yang termasuk dalam kelas ini cenderung terserang penyakit jantung.

4. Kelas keempat

Kelas keempat merupakan pasien yang kondisi jaantungnya cacat tetap atau cacat sementara, tidak memiliki jumlah pembuluh darah besar yang diwarnai oleh flourosopy dan apabila latihan tidak dapat menginduksi angina. Pasien yang termasuk dalam kelas ini cenderung tidak terserang penyakit jantung.

# **4.2 Saran**

Pada kesempatan ini, penerapan metode QUEST dilakukan dengan pengolahan data peubah bebas kategorik dan numerik tanpa pemangkasan. Metode ini dapat dilanjutkan dengan pemangkasan. Metode ini juga dapat dibandingkan dengan metode pohon klasifikasi biner lainnya.

## **DAFTAR PUSTAKA**

- [1] Anonim. 2009. Jurnal Ilmiah Geomatika. Badan Koordinasi Survei dan Pemetaan Nasional. *[http://repository.ipb.ac.id/bitstream/handle/123456789/37892/GEOMATIKA](http://repository.ipb.ac.id/bitstream/handle/123456789/37892/GEOMATIKA%20B-5.pdf?sequence=1) [%20B-5.pdf?sequence=1](http://repository.ipb.ac.id/bitstream/handle/123456789/37892/GEOMATIKA%20B-5.pdf?sequence=1)* Mei 2011.
- [2] Anonim. QUEST Algorithm. [http://support.spss.com/productsext/spss/documentation/statistics/algorithms/14](http://support.spss.com/productsext/spss/documentation/statistics/algorithms/14.0/TREE-QUEST.pdf%20Juni%202011) [.0/TREE-QUEST.pdf Juni 2011](http://support.spss.com/productsext/spss/documentation/statistics/algorithms/14.0/TREE-QUEST.pdf%20Juni%202011)
- [3] Black CL, Merz CJ. 1998. UCI Repository of machine learning database [http://www.ics.uci.edu/~mlearn/MLRepository.html. Juni 2011.](http://www.ics.uci.edu/~mlearn/MLRepository.html.%20Juni%202011)
- [4] Breiman, et.al. 1984. *Classification and Regression Tree*. Chapman & Hall, New York.
- [5] Faridhan, Y.E. 2003. Metode Klasifikasi Berstruktur Pohon Dengan Algoritma CRUISE, QUEST, dan CHAID. *[http://repository.ipb.ac.id/bitstream/handle/123456789/8036/2003yef.pdf?seq](http://repository.ipb.ac.id/bitstream/handle/123456789/8036/2003yef.pdf?sequence%20=4) [uence =4](http://repository.ipb.ac.id/bitstream/handle/123456789/8036/2003yef.pdf?sequence%20=4)* Mei 2011.
- [6] Lestari, R.D. 2005. Identifikasi Rumah Tangga Miskin di Kota Padang Menggunakan Metode CHAID. *Skripsi-S1*, tidak diterbitkan Sembiring, R. K. *Analisis Regresi*. ITB. Bandung.
- [7] Loh W-Y, Shih Y-S. 1997. Split Selection Methods for Classfication Trees. Stastistica Sinica7 ; 815-840.<http://www.stat.wisc.edu/~loh/> Juni 2011.
- [8] Martono, N. 2010. *Statistik Sosial Teori dan Aplikasi Program SPSS*. Gava Media. Yogyakarta.
- [9] Rachmatin, D dan K. Sawitri. Tanpa tahun. Penerapan Prosedur Lachenbruch Pada Kasus Quadratic Discriminant Analysis. *[http://file.upi.edu/Direktori/FPMIPA/JUR.\\_PEND.\\_MATEMATIKA/1969092](http://file.upi.edu/Direktori/FPMIPA/JUR._PEND._MATEMATIKA/196909291994122-DEWI_RACHMATIN/MAKALAH_PROSIDING_SEMNAS_2009/Penerapan%20Prosedur_Lachenbruch.pdf) [91994122-](http://file.upi.edu/Direktori/FPMIPA/JUR._PEND._MATEMATIKA/196909291994122-DEWI_RACHMATIN/MAKALAH_PROSIDING_SEMNAS_2009/Penerapan%20Prosedur_Lachenbruch.pdf) [DEWI\\_RACHMATIN/MAKALAH\\_PROSIDING\\_SEMNAS\\_2009/Penerapan](http://file.upi.edu/Direktori/FPMIPA/JUR._PEND._MATEMATIKA/196909291994122-DEWI_RACHMATIN/MAKALAH_PROSIDING_SEMNAS_2009/Penerapan%20Prosedur_Lachenbruch.pdf)  [Prosedur\\_Lachenbruch.pdf](http://file.upi.edu/Direktori/FPMIPA/JUR._PEND._MATEMATIKA/196909291994122-DEWI_RACHMATIN/MAKALAH_PROSIDING_SEMNAS_2009/Penerapan%20Prosedur_Lachenbruch.pdf)* Mei 2011.
- [10]Sartono, Bagus dan Syafitri, Utami Dyah. 2010. Metode Pohon Gabungan : Solusi Pilihan Untuk Mengatasi Kelemahan Pohon Regresi dan Pohon Klasifikasi Tunggal. Forum Statistika dan Komputasi. Bogor.
- [11]Sembiring, R. K. Analisis Regresi. ITB. Bandung.
- [12]Siegel, S. 1985. *Statistika Nonparametrik Untuk Ilmu-Ilmu Sosial*. PT Gramedia, Jakarta.
- [13]Walpole, R. E. 1992. Pengantar Statistika Edisi Ke-3. PT Gramedia Pustaka Utama, Jakarta.
- [14] Widagdo, K.A. 2010. Pembentukan Pohon Klasifikasi Biner Dengan Algoritma CART.

*[http://www.google.co.id/url?sa=t&source=web&cd=7&ved=0CEcQFjAG&](http://www.google.co.id/url?sa=t&source=web&cd=7&ved=0CEcQFjAG&url=http%3A%2F%2Feprints.undip.ac.id%2F20740%2F&rct=j&q=pohon%20klasifikasi%20&ei=7GzHTZmXK4iIuAOc1JiTAQ&usg=AFQjCNEqU2zN3TyqCWIRidZ-3w4YLaQv5g&cad=rja) [url=http%3A%2F%2Feprints.undip.ac.id%2F20740%2F&rct=j&q=pohon%](http://www.google.co.id/url?sa=t&source=web&cd=7&ved=0CEcQFjAG&url=http%3A%2F%2Feprints.undip.ac.id%2F20740%2F&rct=j&q=pohon%20klasifikasi%20&ei=7GzHTZmXK4iIuAOc1JiTAQ&usg=AFQjCNEqU2zN3TyqCWIRidZ-3w4YLaQv5g&cad=rja) [20klasifikasi%20&ei=7GzHTZmXK4iIuAOc1JiTAQ&usg=AFQjCNEqU2zN3](http://www.google.co.id/url?sa=t&source=web&cd=7&ved=0CEcQFjAG&url=http%3A%2F%2Feprints.undip.ac.id%2F20740%2F&rct=j&q=pohon%20klasifikasi%20&ei=7GzHTZmXK4iIuAOc1JiTAQ&usg=AFQjCNEqU2zN3TyqCWIRidZ-3w4YLaQv5g&cad=rja) [TyqCWIRidZ-3w4YLaQv5g&cad=rja](http://www.google.co.id/url?sa=t&source=web&cd=7&ved=0CEcQFjAG&url=http%3A%2F%2Feprints.undip.ac.id%2F20740%2F&rct=j&q=pohon%20klasifikasi%20&ei=7GzHTZmXK4iIuAOc1JiTAQ&usg=AFQjCNEqU2zN3TyqCWIRidZ-3w4YLaQv5g&cad=rja)* Mei 2011.

# Lampiran 1. Hasil SPSS 16.0

## **Model Summary**

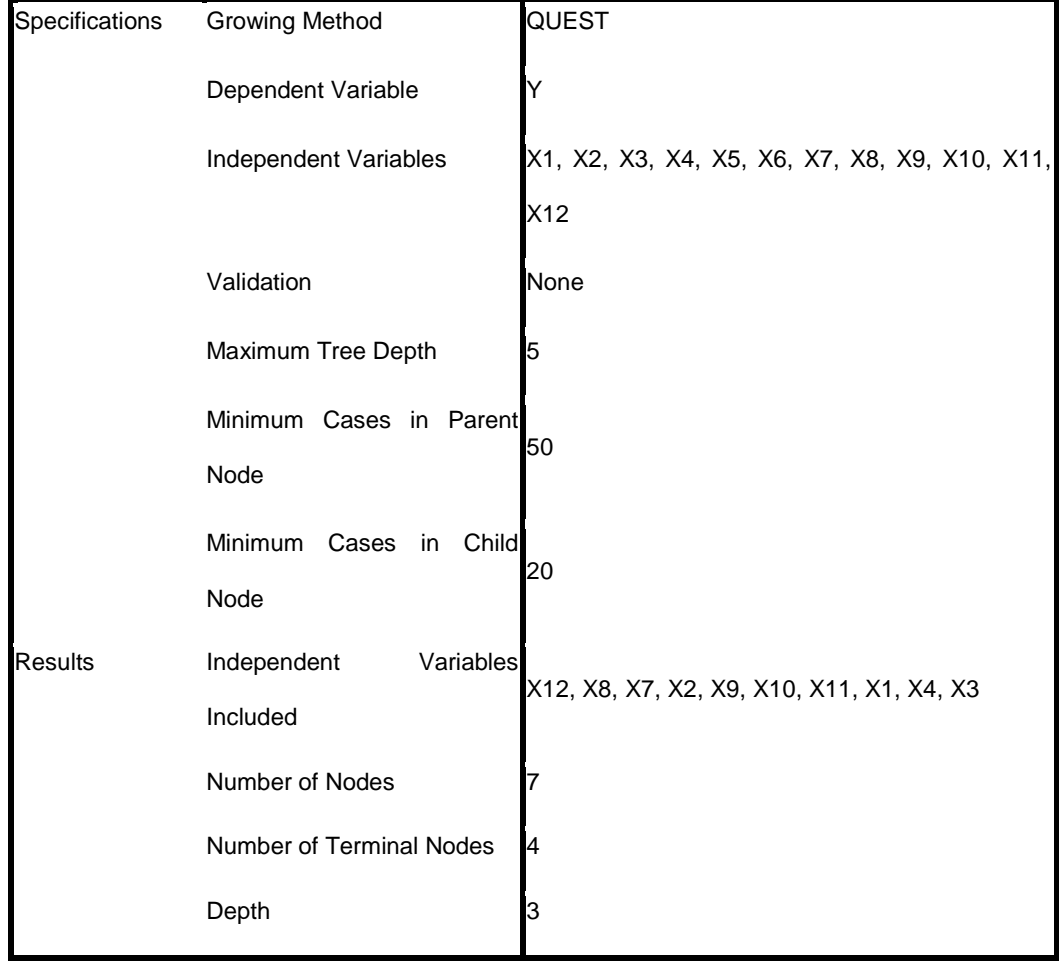

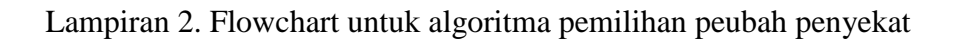

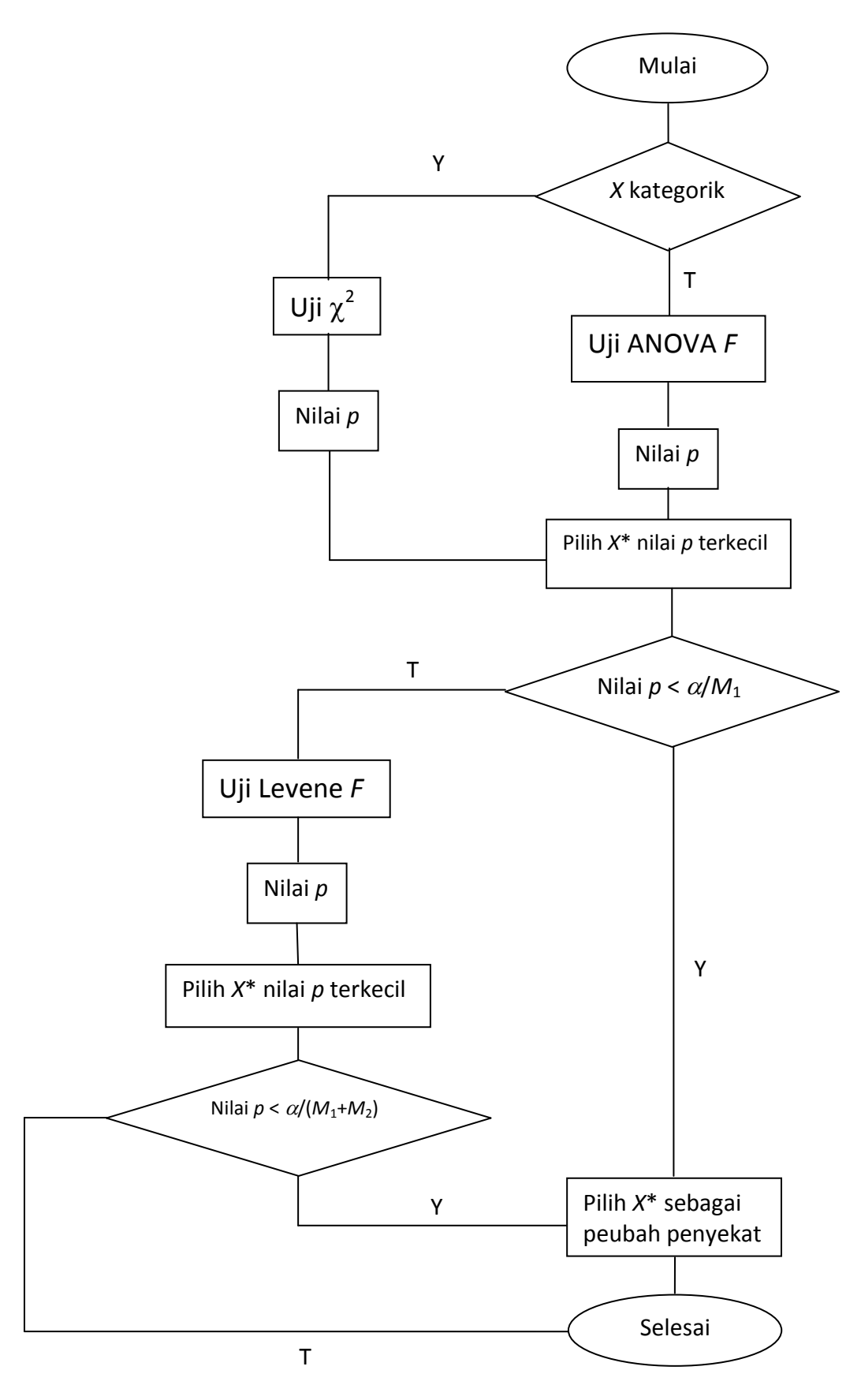

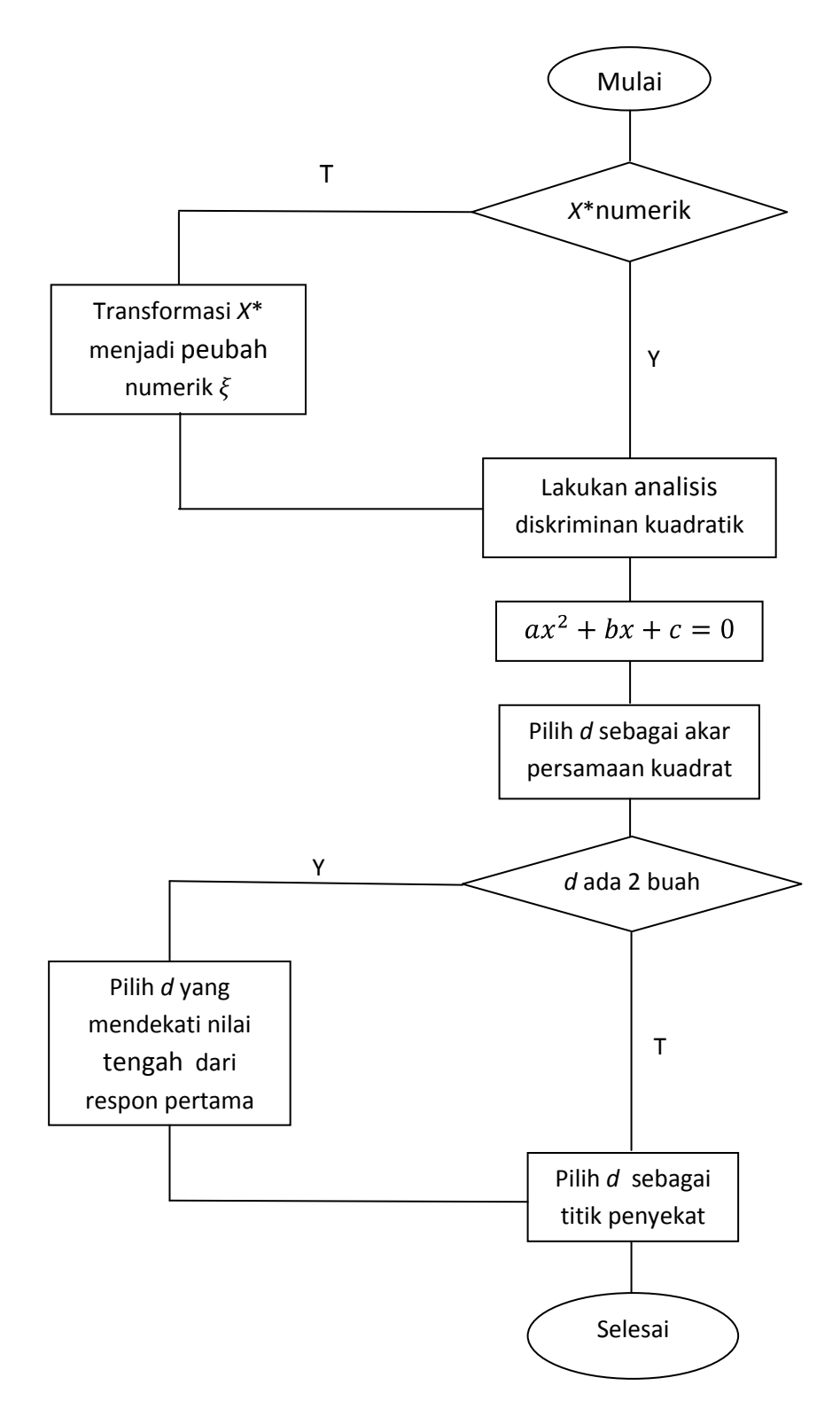

Lampiran 3. Flowchart untuk algoritma penentuan titik penyekat